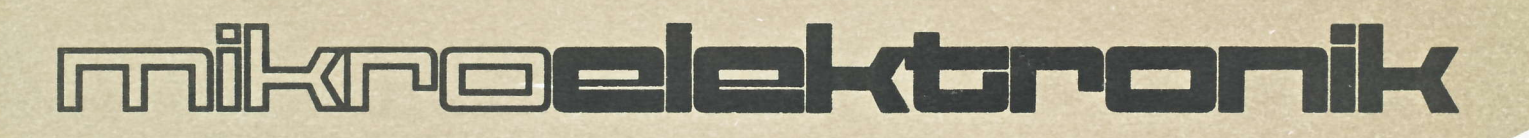

Er:

**Applikative Information**  $6/89$ 

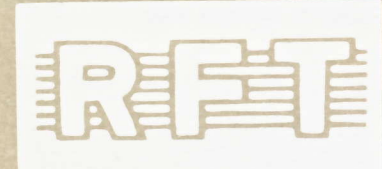

## APPLIKATIVE INFORMATION

- für Anwender der Mikroelektronik-

# hinweise

Alle Beiträge in den Heften der "Applikativen Information" dienen der Anregung bei Schaltungs- und Geräteentwicklungen bzw. beim Finden von Rationalisierungslösungen und vor allem dem Erfahrungsaustausch. Es können keine Verbindlichkeiten des VEB Applikationszentrum Elektronik Berlin zur Bereitstellung der in den Beiträgen vorgestellten elektronischen Bauelemente abgeleitet werden.

Grundlage dafür sind die Listen für elektronische Bauelemente und Bausteine, die über die Bauelemente-Verantwortlichen der Betriebe beim VEB Applikationszentrum Elektronik Berlin angefordert werden können.

2.

Reproduktionen in irgendeiner Form durch Druck, Kopienherstellung, Microfiche u. a. sind nur nach vorheriger schriftlicher Zustimmung des Herausgebers gestattet. Auszüge, Referate und Besprechungen müssen die volle Quellenangabe enthalten.

# inhalt

# al o6/89

Seite

## ingenieurbetriebe für die anwendung der mikroelektronik

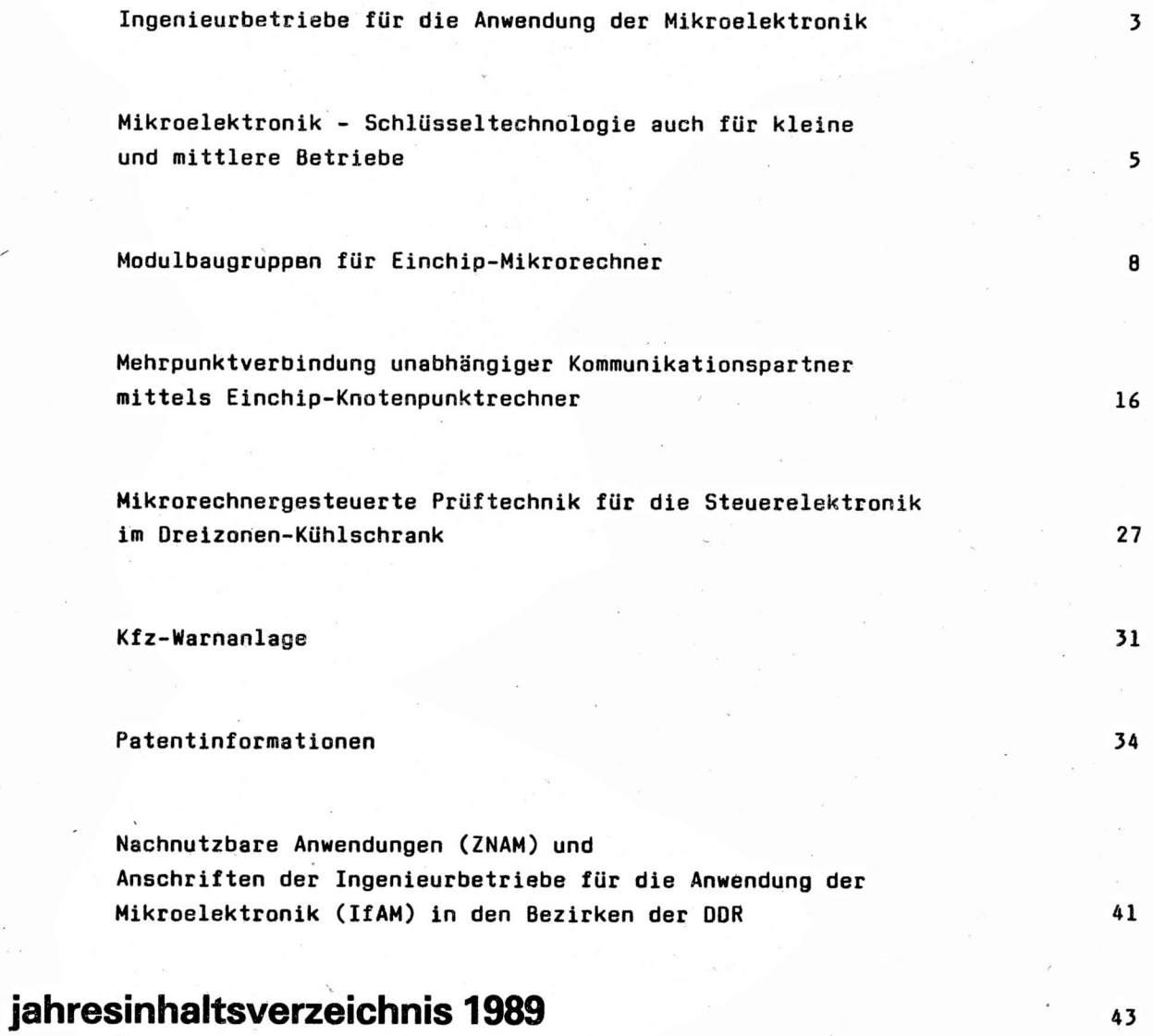

RedaktlonsschluBr 15. 6. 1989

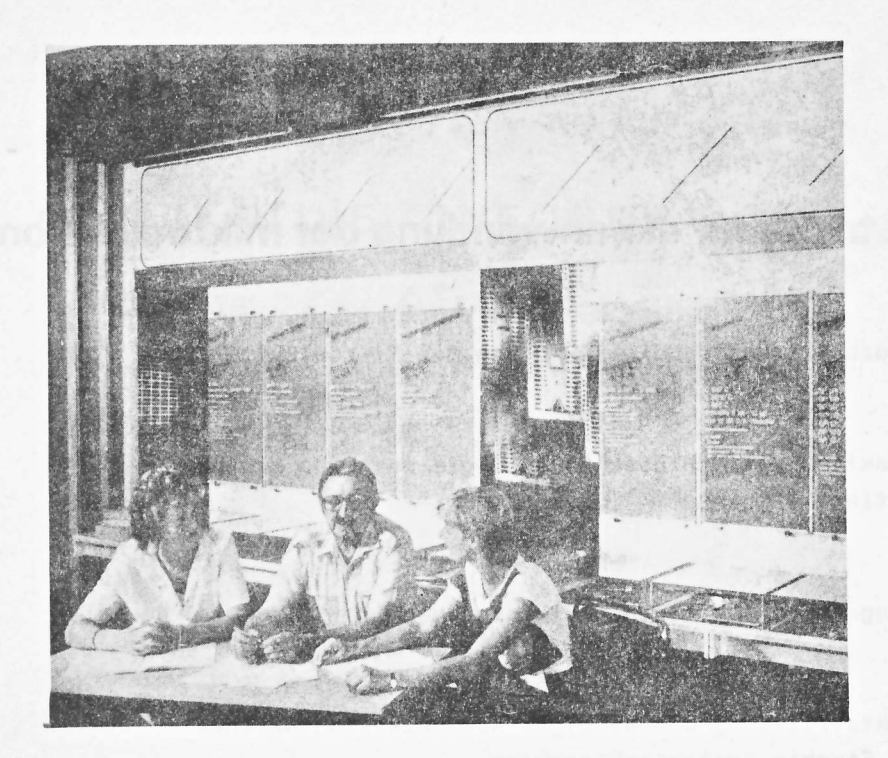

tiedereröffnetes Beratungszentrum des IfAM Berlin in BerIin-Friedrichshaln, Grünberger Str. 49, mit SMO-Konsultstions-5tützpunkt (Foto: M' Richter)

# herausgeber

veb applikationszentrum elektronik berlin im veb kombinat mikroelektronik - abt. applikative lnformation mikroelektronik mainzer str. <sup>25</sup> berLin 1035 BG 086/36/89

Dipl.-oec. Wolfgang Krebs

VEB Applikationszentrum Elektronik Berlin im VEB Kombinat Mikroelektronik Direktor IfAM Berlin

## Ingenieurbetriebe für die Anwendung der Mikroelektronik

Ausgehend von den grundsätzlichen Festlegungen des Ministers für Elektrotechnik und Elektronik in der Verfügung Nr. 19/86 vom 2. 7. 1986 zur Arbeitsweise der IfAMs zeigen die im letzten Jahr erreichten Ergebnisse eine insgesamt positive Leistungsbilanz. Damit haben die IfAM dazu beigetragen, die umfassende Anwendung der Mikroelektronik in der Volkswirtschaft der DDR weiter zu beschleunigen und die territoriale Rationalisierung auf der Grundlage abgestimmter Konzeptionen zu entwickeln.

Mit dem qualitativen und quantitativen Ausbau der Leistungsfähigkeit der IfAMs wurde den Erfordernissen der Volkswirtschaft zum Auf- und Ausbau von Softwarekapazitäten für die Aufgaben der Rationalisierung entsprochen und wichtige Teilaufgaben im Rahmen der komplexen Rationalisierung für den Anwender gelöst und eine zielgerichtete Applikation von mikroelektronischen Systemlösungen, Klein- und Prozeßrechnern mit elektronischen Bauelementen gesichert.

Der Beitrag der IfAMs auf dem Gebiet der Rationalisierung im Bereich der Klein- und Mittelbetriebe wurde im Jahre 1988 durch 309 konkrete, realisierte Aufgaben verdeutlicht. Mit diesen Leistungen haben die IfAM dazu beigetragen, ökonomische Effekte in Höhe von ca. 46 Millionen Mark zu organisieren.

Das gestiegene Niveau der wissenschaftlich-technischen Leistungen kommt auch darin zum Ausdruck, daß neun Wirtschaftspatente erteilt wurden.

Ausgehend von der Grundorientierung der Arbeit im Jahre 1988:

- hoher äkonomischer Nutzen beim Anwender und gleichzeitig

- kostendeckende Arbeit

wurde das Prinzip der Eigenerwirtschaftung der Mittel weiter stabiler durchgesetzt.

In den IfAM sind insgesamt 630 Mitarbeiter an der Gesamtleistung beteiligt. Auf der Grundlage der weiter verbesserten materiell-technischen Ausstattung mit beispielsweise 130 PC (davon 30 % als 16-Bit-Geräte) wurden die Voraussetzungen geschaffen, anspruchsvolle Lösungen für die Anwendung zu erarbeiten.

Die bisherige Leistungsentwicklung der IfAMs bestätigt die Richtigkeit der auch für den weiteren Zeitraum getroffenen Festlegungen.

Die IfAM haben durch das Leistungsprofil und die aktive Unterstützung der Klein- und Mittelbetriebe in den Bezirken der DDR eine feste Position, die es gilt in den Jahren bis 1995 ökonomisch weiter auszubauen, um den o. a. Auftrag des Ministers noch wirkungsvoller gegenüber den Anwendern in den Territorien umzusetzten.

Bei der Lösung von Problemen in der Arbeit der IfAMs wird der VEB AEB als Leitstelle auch weiterhin in bewährter kameradschaftlicher Zusammenarbeit mit den Bezirken auftretende Fragen lösen. Die kooperative Arbeit mit den gesellschaftlichen Beiräten hat sich bewährt und ist auch in Zukunft noch stärker zu nutzen, um die erforderlichen Entscheidungen bei der Nutzung der IfAM-Kapazitäten mit hoher Sachkunde und politischem Verantwortungsbewußtsein zu gewährleisten.

ai 10 (1989) H. 6

Die weitere Arbeit der IfAMs wird dadurch gekennzeichnet, daß

- eine wesentliche Intensivierung der wissenschaftlich-technischen Arbeit sowohl auf dem Hardwareals auch auf dem Softwaregebiet vollzogen wird
- die Eigenfinanzierung der Mittel noch stärker in den Vordergrund rückt
- die vorhandene und einzusetzende Rechentechnik noch stärker für anspruchsvolle Aufgaben der Anwender genutzt wird
- die Erhöhung der Nachnutzung vorhandener Hardwarelösungen vorrangig auf der Grundlage industriell gefertigter Rechner der Kombinate Robotron, Elektro-Apparate-Werke, Automatisierungsanlagenbau sowie von Baugruppen des IfAM Rostock und VEB Erfurt electronic erfolgt
- die Leistungsfähigkeit auch durch die stärkere Spezialisierung und kooperative Nutzung vorhandener bzw. zu entwickelnder Produktions- und Fertigungskapazitäten erfolgt.

Diese Schwerpunkte der Entwicklung der IfAMs in den nächsten Jahren erfordern konzentrierte ergebnisorientierte Arbeit. Mit dem ökonomischen Leistungsvergleich zwischen den IfAMs ist die Aufgabe verbunden, den ungerechtfertigten Leistungsunterschied weiter abzubauen und vorhandene Reserven zu erschließen.

Die kooperative Zusammenarbeit mit den Bezirksleitungen der SED, den Trägerbetrieben, der Kammer der Technik und weiteren staatlichen Institutionen in den Territorien ist zu nutzen, um in noch stärkerem Maße den Erfahrungsaustausch zu fördern und einen höheren ökonomischen Leistungszuwachs zu gewährleisten.

Auf der Grundlage des erreichten Arbeitsstandes werden die IfAM auch in den nächsten Jahren ein stabiler und leistungsfähiger Partner bei der Lösung von territorialen Rationalisierungsvorhaben sein.

**இ**ை ai

Dipl.-Ing. Klaus Riediger

SteIlv. Vorsitzender des Fachverbandes Elektrotechnik der KDT

## Mikroelektronik -

SchlÜsseltechnologie auch für kleine und mittelere Eetriebe der Volkswirtschaft

Höheres Leistungswachstum durch effektivere Prozeßabläufe sowie konsequente Senkung des nicht gerechtfertigten Aufrandes in allen Phasen der Reproduktion sind Prämissen, die in Verwirklichung der ökonomischen Strategie der Sozialistischen Einheitspartei Deutschlands für alle Bereiche der Volkswirtschaft gelten. Diesern Anspruch stellen sich auch in zunetrmendem Maße durch den Einsatz der Schlüsse1 technologie Mikroelektronik, kleine und mittlere Setriebe der Voliswirtschaft.

Mit dem Ausbau und der planmäBigen Hsiterentuicklung der nateriell-technischen Basis auf dem 6ebiet der Mikroelektronik wurden die Voraussetzungen zur Entwicklung, Produktion und Bereitstellung moderner leistungsfähiger rechentechnischer Mittel sowohl für die Rationalisierung verwaltungstechnischer und -organisatorischer Abläufe, als auch für die Rationalisierung von Prozessen der materiellen Produktion geschaffen.

Umfassende Bildungsmaßnahmen durch die Bezirksvorstände der KDT sowie in den Betriebssektionen der KDT tragen dazu bei, das Wissen um die Leistungsfähigkeit der mikroelektronischen Basis der DDR einem immer größeren Kreis von Fachkadern und Erstanwendern zugänglich zu machen.

So ist das Programm der Weiterbildungsmaßnahmen des Fachverbandes Elektrotechnik ein langfristig orientiertes Konzept planmäßiger Qualifizierungsmaßnahmen, welches sinnvoll an die Themenkomplexe der Hochund Fachschulen anschlleßt und sich dynamisch auf neue Anforderungen einstellt.

Mlt diesen neuen AnsprÜchen an den Einsatz von Elementen der Schlüsseltechnologie entwickelten sich auch neue Formen der sozialistischen Gemeinschaftsarbeit in den Betrieben, getragen durch die Eetriebssektionen der KDT sowie zwischen den Betriebssektionen der Betriebe, die gemeinsame Vorhaben bearbeiten und den Kombinatsaktiven bei der Searbeitung zentraler KDT-0bJekte. Oie Ergebnisse, die durch KDT-0bjekte insbesondere bei der Entwicklung und Applikation der Mikroelektronik erreicht wurden, verdeut-Ilchen, daß sich die ingenieurtechnischen Kader ihrer Verantwortung für die beschleunigte Entwicklung und breite Anwendung dieser SchlÜsseltechnologie bewu0t sind, und sich konsequent den hohen Anforderungen, die sich aus dieser neuen Technik ergeben, stellen.

Zur Unterstützung kleiner und mittlerer Betriebe der Volkswirtschaft, die noch nicht über die notwendigen Kenntnisse und Voraussetzungen zum Einsatz der Mikroelektronik verfügen, wurden auf der Grundlage einer Empfehlung der Fachabteilung Maschinenbau und Metallurgie des ZK der SED in allen Eezirken der Republik Ingenieurbetriebe für die Anwendung der Mikroelektronik (IfAM) gebildet.

Eine Vereinbarung zwischen dem Präsidenten der KDT und dem Generaldirektor des VEB Kombinat Mikroelektronlk, zu dessem Verantwortungsbereich dlese Ingenieurbetriebe hinsichtlich der fachlichen Anleitung und Kontrolle ihrer Tätigkeit gehören,sichert eine enge verantwortungsvolle Zusammenarbeit zwischen dem Fachverband Elektrotechnik und dem zuständigen Leitbetrieb dieser IfAMs, dem VEB Applikationszentrum Elektronik BerIin.

Oie Kapazität dleser IfAMs wurde im Zeitraum von 1985 bis 1988 verdreifacht. Mit aktiver Unterstützung des Ministeriums für Elektrotechnik und Elektronik wurden die notwendigen materiell-technlschen Voraussetzungen geschaffen, die die IfAM befähigen, anspruchsvolle Hard- und Softrarelösungen auf dem Gebiet der Rationalisierung zu schaffen,

ai10(1989)H.6

5o verfügen die IfAMs heute über Ieistungsfähige 8- und l6-8it-Rechnet und sind somit in der Lage, Lösungen von der einfachen verdrahteten Logik bis zu vernetzten Rechnern zu bearbeiten. Mit dem Auf- und Ausbau eigener Fertigungskapazitäten, bzw. der Einbeziehung von Ieistungsfähigen Kooperationspartnern, wie beispielsweise in den IfAMs Rostock, Neubrandenburg, Frankfurt/.0der und Erfurt, wurden die Möglichkeiten der Fertigung von Mustern, Kleinserien bzw. der Vervielfältigung von Leiterkarten und 0okumentationen, geschaffen.

Im engen Zusammenwirken mit den Territorialorganen, insbesondere mit den Wirtschaftspolitischen Abteilungen der Bezirksleitungen der SED, wird die Kapazität dieser Ingenieurbetriebe zielgerichtet für die Lösung territorialer Rationalisierungsvorhaben eingesetzt.

#### Beisoiele wie:

- der Einsatz des Bilderkennungssystems BES 2000 des VEB Studiotechnik EerIin (unter Verwendung des Baugruppensystems MIRAS des IfAM Rostock) durch den IfAM Schwerin im VEB Kabelwerk Nord, der eine Einsparung von ca. 45 t PVC pro Jahr in einem Wertumfang von 130 TM erbrachte

- oder die Erarbeitung von Software für die Prozeßüberwachung der Trinkwasserversorgung von BerIin - Hauptstadt der DDR - durch den IfAM Berlin, für den VEB Wasserversorgung und Abwasserbehandlung Berlin, die eine Senkung des spezifischen Energieverbrauchs für Trinkwasser von 5,4 kWh/1000 m<sup>3</sup> in einem Wertumfang von 145 TM/Jahr bewirkte

- die Erarbeitung der Software für die Rationalisierung der TUL-Prozesse in der Schuhindustrie durch den IfAM Erfurt, verbunden mit der Freisetzung von 5 Arbeitskräften und einer AZE von 5000 h/Jahr sowie

- die Entwicklung, Fertigung und Vertrieb eines breiten Spektrums von Zusatzleiterkarten zur kommerziell verfügbaren Rechentechnik durch den vorgenannten IfAM

verdeutlichen, welche ökonomische und applikative Breitenwirkung mit dem Einsatz der Schlüsseltechnologie Mikroelektronik erzielt werden kann.

So wurden im Jahre 1988 durch die IfAM rund 100 wissenschaftlich-technische Aufgaben bearheitet, die einen volkswirischaftlichen Effekt von ca. 42,) Millionen Mark bewirkten.

Hierbei wurden dort die größten ökonomischen Effekte erzielt, wo bereits im Vorfeld von Einsatzentscheidungen durch System- und Prozedanalysen, verbunden mit der Schaffung neuer Primärorganisationsformen, hohe Anforderungen an den Einsatz der Mikroelektronik und den zu erzielenden Effekt gestellt wurden. Die voIIe Einbeziehung der künftigen Nutzer und deren rechtzeitige Qualifizierung war mit entscheidend für eine schnelle Wirksamkeit der Lösung.

Auf diesem Gebiet der konkreten Einsatzvorbereitung, sehen wir für die ingenieurtechnischen Kader in den Betrieben nach wie vor ein großes Betätigungsfeld, das für den Abschluß von KDT-0bjekten Drädestiniert ist.

Mit dem Blick auf die 90er Jahre gilt es, diesen eingeschlagenen Weg der intensiv erweiterten Reproduktion konsequent, auf einem höherem Niveau, fortzusetzen.

Es gilt, in immer qualifizierterer Form die Vorzüge des Sozialismus, in Form sozialistischer und interdiziplinärer Gemeinschaftsarbeit bei der Durchsetzung der komplexen Rationalisierung, zum Tragen zu bringen

Durch eine weitere Intensivierung des Entwicklungsprozeßes, verbunden mit einer zunehmenden Spe- , zialisierung einiger IfAM auf ausgewählte Arbeitsrichtungen, kann der Leistungsbeitrag der IfAMs kontinuierlich gesteigert werden.

So werden leistungsfähige Prozeßsteuerungen der Kombinate Elektro-Apperate-Werke "Friedrich Ebert" - System S 2000.X - und Automatisierungsanlagenbau - System ICA 700.XX - komplexere Rationalisierungslösungen ermöglichen.

Mit der Erhöhung der Leistungsfähigkeit von 16-Bit-Arbeitsstationen werden die IfAM den Einsatz von ASICs (anwenderspezifischen integrierten Schaltkreisen) durch eigene Entwurfsleistungen aktiv unterstützen.

Mit dem Einsatz dieser Technik ist jedoch eine höhere Multivalenz der Anwendung der mikroelektronischen Lösung verbunden. Das erfordert, im Territorium ein enges kooperatives Zusammenwirken mit den Kombinaten und Betrieben des Rationalisierungsmittelbaus der örtlichen bzw. bezirksgeleiteten Industrie zu arganisieren, deren Kapazität ein wesentliches Element bei der Lösung von Rationalisierungsvorhaben in kleinen und mittleren Betrieben bilden kann.

Der Fachverband Elektrotechnik unterstützt im engen Zusammenwirken mit den Bezirksfachsektionen Mikroelektronik durch einen aktiven Erfahrungsaustausch sowie eine zielgerichtete Information und Weiterbildung der Leiter der IfAMs zu den neuesten Hard- und Softwareerkenntnissen den Profilierungs- und Intensivierungsprozeß der IfAMs.

So wurden im Erfahrungsaustausch des Vorstandes des Fachverbandes Elektrotechnik mit den Vorsitzenden der Bezirksfachsektionen Mikroelektronik im März 1989 KDT-Initiativen beraten, die der beschleunigten Anwendung der Mikroelektronik in den Bezirken dienen.

In Vorbereitung auf den 40. Jahrestag der DDR sowie auf den XII. Parteitag der Sozialistischen Einheitspartei Deutschlands haben die Leiter der Ingenieurbetriebe, im Rahmen ihrer planmäßigen Klausurberatungen, im Monat April, über ihren konkreten Leistungsbeitrag zur ökonomischen Stärkung der DDR im Jahre 1989 berichtet und gleichzeitig über die Entwicklung der Leistungsfähigkeit der IfAMs im Zeitraum 1991 ... 1995 beraten.

Alle genannten Aktivitäten und Maßnahmen des Fachverbandes Elektrotechnik und der Ingenieurbetriebe für die Anwendung der Mikroelektronik sind Vorhaben und Arbeitsrichtungen, die auf die beschleunigte Anwendung von Wissenschaft und Technik im Bereich der kleinen und mittleren Betriebe der Volkswirtschaft gerichtet sind, und direkt auf die weitere ökonomische Stärkung unserer Republik Einfluß nehmen.

ai

Dip1.-Phys. KarI-Heinz Haberlandt

Ingenieurbetrieb fÜr die Anwendung der Mikroelektronik Frankfurt (0der)

## Modulbaugruppen für Einchip - Mikrorechner

.<br>Zur Erweiterung der Einsatzmöglichkeiten der Einchip-Mikrorechner (EMR) UB 8820 M und<br>UB 8840 M wurden neben der CPU-Karte Platinen entwickelt, die die Kommunikation mit der Einsatzumgebung wahrnehmen; Erfassung und Ausgabe digitaler bzw. analoger Größen stehen im Vordergrund.

#### l, Eaugruppenübersicht und Hauptmerkmale

Jede der Baugruppen ist auf einer Normplatine untergebracht; Verbindungen zur Umgebung werden über griffseitig angebrachte 25-polige Steckverbinder vermittelt. Tabelle I gibt einen Uberblick der derzeitig verfügbaren Baugruppen.

Tabelle 1: EMR-Modulbaugruppen

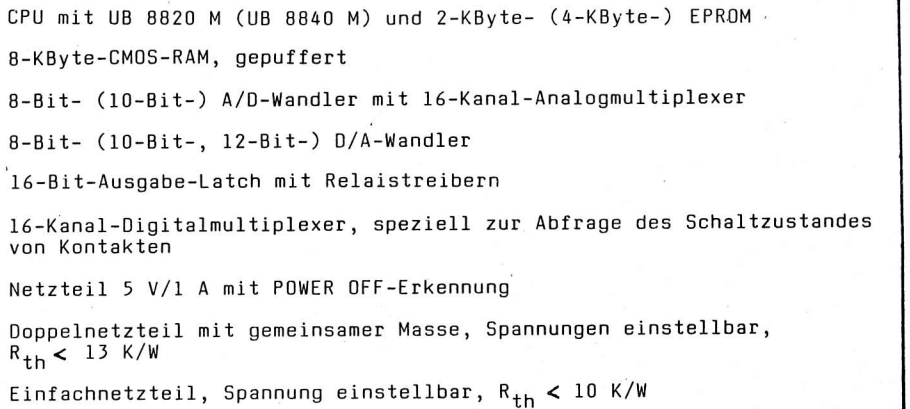

### 2. Kurzbeschreibungen und Übersichtsschaltpläne

Für die in Tabelle I aufgeführten Baugruppen werden die Funktionsweise, der Ubersichtsschaltplan soweit notwendig und die Bauelementebestückung angegeben

#### 2.1. CPU

Die vollständig bestückte Platine ist'für den Datenverkehr mit 64 Quellen bzw. Senken im Zeitmultiplex ausgelegt; wobei die Kanalauswahl über die niederwertigen Bits der gepufferten Ausgänge des Ports Ø erfolgt.

ai10(1989)H. 6

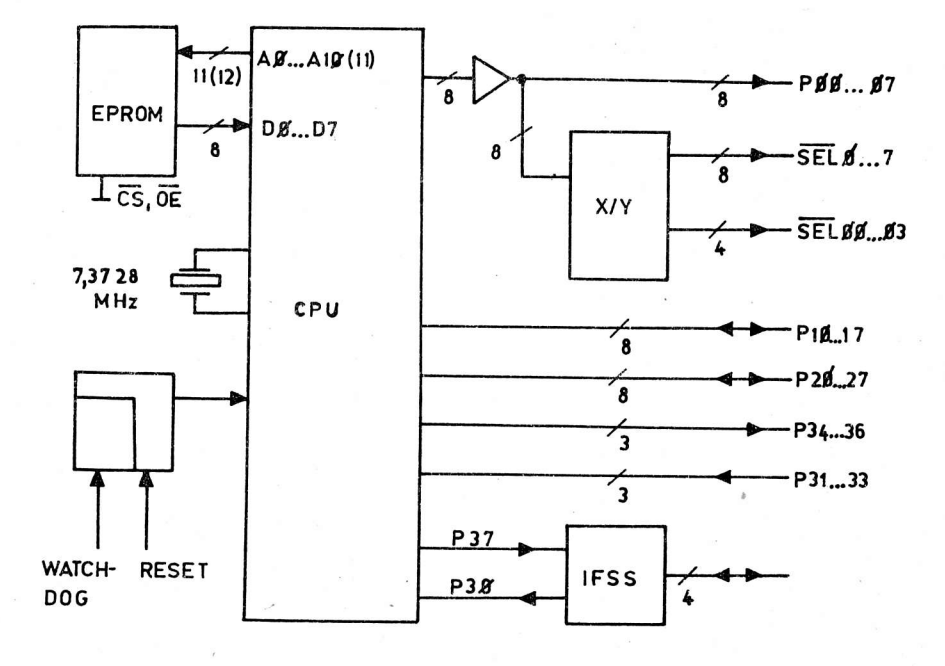

#### Bild 1: Ubersichtsschaltplan der CPU

Der von den höherwertigen Bits desselben Ports getriebene Dekoder liefert Gruppenauswahlsignale, die es gestatten, acht Gruppen von je acht Kanälen bzw. vier Gruppen von je 16 Kanälen zu selektieren, ohne zusätzliche Dekoder auf den angesprochenen Baugruppen zu benötigen.

Die Ports 1, 2 und 3 sind, bis auf eine Einschränkung, frei verfügbar: P3Ø und P37 werden zur Ansteuerung einer passiven IFSS-Schnittstelle benutzt, die für den Datenverkehr, z. B. mit anderen Rechnern bis zu einer Baudrate von 9600 Bd, vorgesehen ist.

Durch Weglassen des Dekoders und Treibers ist auch Port 0 im Bedarfsfall frei verfügbar (der Treiber ist durch Brücken zu ersetzen).

Das EEET-Signal für den EMR hat drei Quellen:

- POWER ON-Reset
- externes Reset
- Ansprechen der Watch-Dog-Schaltung.

Die Watch-Dog-Schaltung besteht im wesentlichen aus einem nachtriggerbaren monostabilen Multivibrator, dessen Haltezeit durch entsprechende Beschaltung frei wählbar ist; ein sich im Programm zyklisch wiederholender Vorgang kann für ihn aIs Triggerquelle genutzt werden.

Der verwendete Schwingquarz gestattet nahezu die Ausschöpfung des Leistungsvermögens des EMR bei gleichzeitiger Möglichkeit der präzisen Einhaltung der genormten Übertragungsraten beim seriellen Oatenverkehr unter Verwendung des internen Timers.

#### Typen verwendeter Bauelemente:

DL 008 D, DL 123 D, DL 132 D, DL 541 D, DS 8205 D, MB 104, U 2716 C (U 2732 C), UB 8820 M (UB 8840 M),

Stromversorgung:

+5 V ca. 0,5 A (je nach Bestückung),

#### 2.2. CMOS-RAM

Die sichere Speicherung von Daten und Rettung des Prozessorstatus bei Ausfall der Versorgungsspannung ist Aufgabe des 8-KByte-CMOS-RAM. Der mit in die Stützung der Versorgungsspannung (drei gepufferte Ni-Cd-Sammler) einbezogene Dekoder U 74 HCT 138 DK kann mittels MEMDI = Ø den Zugriff zu den vier RAM-Chips, unabhängig von allen anderen Signalen, unterbinden - der Schlafzustand mit garantiertem Datenerhalt kann eingenommen werden.

Das Steuersignal MEMDI wird auf der Netzteilplatine (siehe 2.8.) erzeugt.

Der ansprechbare RAM-Bereich erstreckt sich von 1 ØØØ H bis 2FFFH und ist mit den im Bild 2 angegebenen Signalen als Datenspeicher vorgesehen, auf den über die Befehle LDE, LDEI, PUSH und POP zugegriffen werden kann.

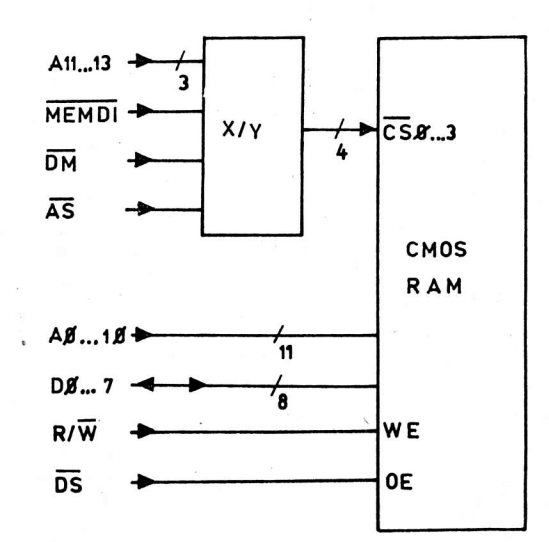

Bei der Kopplung des CMOS-RAM mit einer 8-Bit-CPU sind die DØ ... D7 mit den AØ ... A7 zu verbinden und an Port 1 zu legen (Adreß/Daten-Multiplex), A8 ... A13 an Port Ø.

Die CPU ist so zu initialisieren, daß P34 = DM und Port Ø bzw. 1 Daten- und Adreßports werden.

Typen verwendeter Bauelemente:

DL 030 D, SY 360/1, U 6516 D, U 74 HCT 138 DK,

Stromversorgung:

+5 V ca. 30 mA.

### Bild 2: Ubersichtsschaltplan 8-KByte-CMOS-RAM

#### 2.3. A/D-Wandler und Analogmultiplexer

Der A/D-Wandler setzt bei mittleren Anforderungen an die Meßgenauigkeit die ihm angebotene analoge Eingangsspannung im Bereich von  $\pm$ 5 V bzw. 0 ... 10 V in eine 8 (10) bit breite, vom Rechner verarbeitbare, Form um.

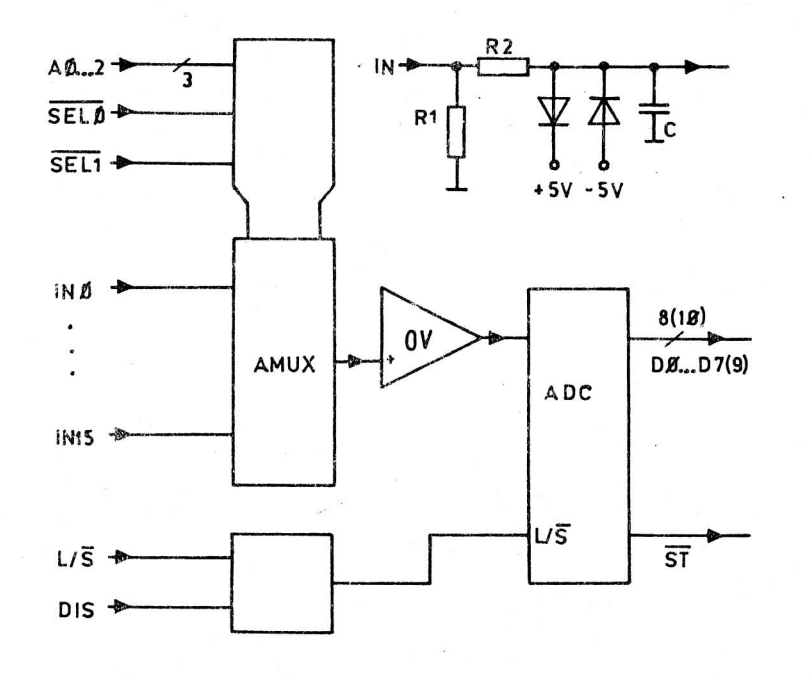

Über einen Analogmultiplexer können 16 Meßstellen auf einen OV, der der degelanpassung dient, geschaltet werden, dessen Ausgang den A/D-Wandler (ADC) steuert.

Die Eingangsgruppen INØ ... IN7 bzw. IN8 ... IN15 werden durch die Signale SELØ bzw. SELI (vgl. Bild 1), die Einzelkanäle mittels AØ ... A2 selektiert; die Auswahl einer Karte erfolgt durch DIS = Ø, einem der Signale SELØØ ... SELØ3 (vgl. Bild 1).

Müssen mehrere Karten an die CPU gekoppelt werden, sind die Signale AØ ... A2,  $L/\overline{S}$ , DØ ... D7 allen gemeinsam (Bus-Struktur).

#### Bild 3: Ubersichtsschaltplan des 8-Bit-A/D-Wandlers und Eingangsschutzbeschaltung

Etwa 50 µs nach der H/L-Flanke des L/S-Signals legt nur der selektierte ADC seine Meßdaten auf den Bus (DØ ... D7), wo sie von der CPU gelesen werden können; L/S = 1 bringt die Ausgänge des ADC in den hochohmigen Zustand (Tristate).

Wegen der hohen Meßrate des ADC (≈20 kHz) ist es angezeigt, die Zuverlässigkeit der Meßwerte durch Vielfachmessung, Streichung der Extremwerte und Durchschnittsbildung (mittels Software) zu steigern.

Durch unterschiedliche Bestückung der Eingangsbeschaltung (siehe Bild 3) können sowohl das Einheitsstromsignal 4 ... 20 mA (Spannungsabfall an R1) als auch Spannungen im Bereich von +4 V (R1 fehlt) gemessen werden. R2 und C sollen die Eingangsspannung glätten und gewissermaßen eine Sample-and-Hold-Schaltung ersetzen; R2 und die Dioden bewahren den Analogmultiplexer vor Zerstörung durch Überspannungen an den Eingängen.

Typen verwendeter Bauelemente:

B 061 D, C 570 D (C 571 D), V 4051 D, V 4093 D,

Stromversorgung: -5 V ca. 1 mA, +5 V ca. 10 mA,  $-15$  V ca. 15 mA,  $+15$  V ca. 1 mA.

#### 2.4. D/A-Wandler

Die an den Dateneingängen (DØ ... D7 bzw. D11) liegende Information wird mit der H/L-Flanke von STROBE, vorausgesetzt die Karte ist mit EN = Ø aktiviert, in das 8-bzw. 12-Bit-Latch übernommen die Ausgangsspannung stellt sich auf den neuen Wert ein.

 $11$ 

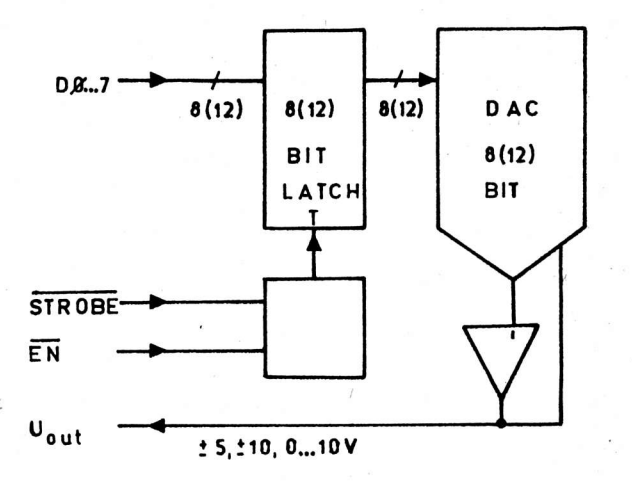

Bild 4: Übersichtsschaltplan des D/A-Wandlers

Der kleinste einstellbare Spannungsschritt hängt vom verwendeten D/A-Wandler (DAC) und dem gewählten Spannungsbereich ab. Für die 8-, 10- und 12-Bit-DAC C 5658 D, C 5650 D bzw. C 565 D ergibt sich bei einem Ausgangsspannungsbereich von +5 V oder 0 ... 10 V eine Schrittweite von ca. 40, 10 bzw 2,5 mV, sie verdoppelt sich naturgemäß für einen Ausgangsspannungsbereich von +10 V.

Typen verwendeter Bauelemente:

B 061 D, C 5658 D (C 5650 D, C 565 D), V 4042 D, V 4093 D.

Stromversorgung:

 $-15$  V ca. 30 mA, +5 V ca. 1 mA,  $+15$  V ca. 10 mA.

#### 2.5. 16-Bit-Ausgabe-Latch

Die an den Eingängen DØ ... D7 liegende Information wird beiden 8-Bit-Latches zugeführt; welches von beiden die Daten mit der H/L-Flanke von STROBE übernimmt, hänpt vom Auswahlsignal A/B ab.

Ein Zugriff auf die gesamte Karte ist nur bei EN = Ø möglich, so daß eine bequeme, busorientierte Ansteuerung mehrerer Platinen realisiert werden kann.

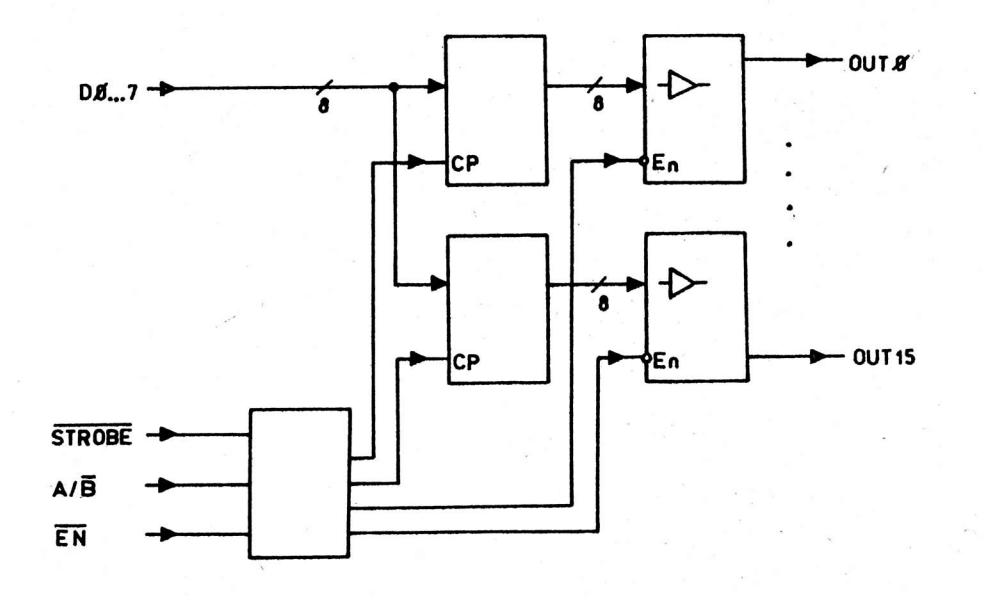

Bild 5: Übersichtsschaltplan des 16-Bit-Ausgabe-Latch

Die Platine enthält eine POWER ON-Reset-Schaltung, die die Tristate-Treiber nach Einschalten der Betriebsspannung solange im hochohmigen Zustand hält, bis sie über gültige Signale angesprochen werden.

Die 16 npn-Ausgangsstufen mit offenen Kollektor sind im aktiven Zustand in der Lage, je 50 mA aufzunehmen; ihre "Sperrfestigkeit" liegt bei 40 V.

Die Ausgangsstufen sind mit Scnutzdioden versehen, um den bevorzugten Einsatzfall als Relaistreiber zu unterstützen.

Typen verwendeter Bauelemente:

SC 237 d, V 4011 D, V 4042 D, V 4093 D, V 40098 D.

#### 2.6. 16-Kanal-Digitalmultiplexer

Jeder zu überwachende Kontakt S wird der in Bild 6 dargestellten Eingangsschaltung über ein verdrilltes Leitungspaar zugeführt; R1 und R2 bestimmen dabei den Strom durch den Kontakt. Die Verwendung von R2 und einer negativen Hilfsspannung vermeidet die direkte Verbindung der externen Schaltung mit der System-Masse. R3 und C haben eine Doppelfunktion:

- Tiefpaß für ankommende Signale (Störunterdrückung) und

- wirksamer Schutz des nachfolgenden CMOS-Trigger-Schaltkreises vor hohen Eingangsspannungen.

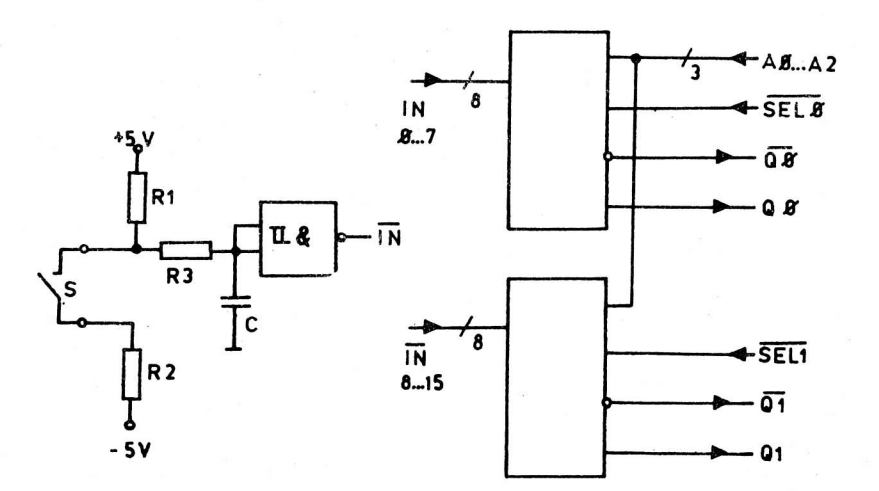

Bild 6: Übersichtsschaltplan des 16-Kanal-Digitalmultiplexers<br>und Detailschaltung eines Einganges

Die insgesamt 16 Ausgänge IN der Eingangsschaltungen werden, in Gruppen zu je acht, digitalen Multiplexern zugeführt; die Abfrage ist daher nur sequentiell möglich.

Die Auswahl eines von acht Kanälen erfolgt über AØ ... A2, die Gruppen Ø ... 7 bzw. 8 ... 15 können mittels der Signale SEL auf zwei Arten erreicht werden:

- Verbinden von QØ mit Q1 (und, wenn erforderlich QØ mit Q1), SELØ und SELI schalten zusammen mit AØ ... A2 nacheinander die Kanäle Ø ... 15 auf einen Ausgang
- Verbinden von SELØ mit SELI, d. h., es werden die Kanalgruppen Ø ... 7 und 8 ... 15 zwar kanalweise, aber gleichzeitig abgefragt.

Da die Ausgänge der Multiplexer nur dann aktiv sind, wenn sie über SEL = Ø angesprochen werden, ist eine Fächerung mittels mehrerer Karten in zwei Richtungen möglich:

- gleichzeitige Abfrage mehrerer Eits durch Paraflelschalten der zugeordneten SEf-Signale

- Abfrage weiterer Eingänge, zeitmultiplex, durch Ansteuerung mit weiteren SEL-Signalen (vgl. Bild 1)

Typen verwendeter Bauelemente:

DL 251 D, V 4093 D.

Stromversorgung:

-5 V, ca. 8 mA je geschlossener Kontakt,

+5 V, ca. 8 mA je geschlossener Kontakt zuzüglich 25 mA.

### 2.7. Netzteil 5 V/1 A mit POWER OFF-Erkennung

Die Anwendung eines gepufferten CMOS-RAM (vgl. 2.2.) ist nur dann sinnvoll, wenn die Aktionen der cPU bei Netzausfall und -wiederkehr unter Programmkontrolle ablaufen.

Das hier vorgestellte Netzteil hat zumindest die Versorgung der CPU und des CMOS-RAM (vgl. 2.1. und 2.2.) zu sichern  $(U_{\varsigma})$  und darüber hinaus Signale bereitzustellen die es gestatten, die o. g. Programmkontrolle zu verwirklichen.

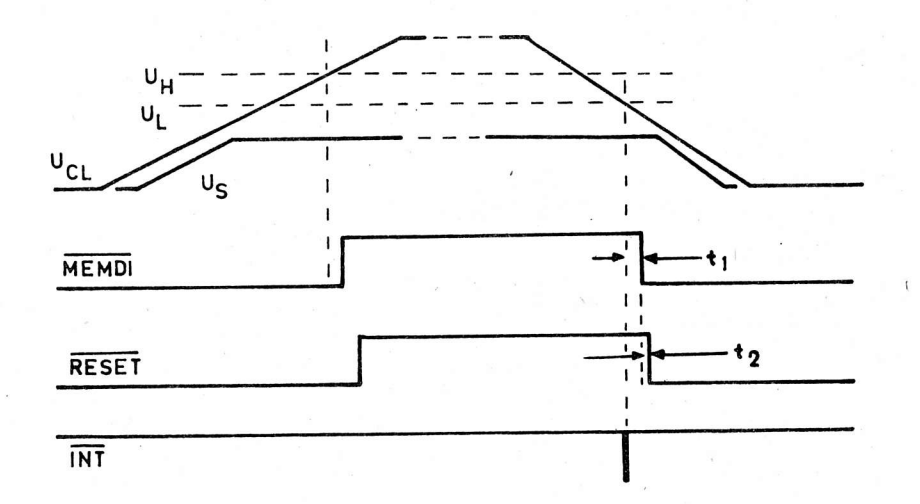

Bild 7: Impulsdiagramm der Steuersignale bei Netzausfall und -wiederkehr

Bild 7 zeigt den prinzipiellen zeitlichen Verlauf der von der Ladespannung am Elko des Netzteils U<sub>CL</sub>, abgeleiteten Signale MEMDI, RESET und INT.

Solange U<sub>ri</sub> den oberen Schwellwert U<sub>H</sub> nicht erreicht, ist RESET aktiv, d.h. alle signifikanten<sub>.</sub> CPU-5igna1e sind inaktiv oder im hochohmigen Zustand. Bei u., ? U,, wird zuerst MEI|DT = l, um'bei LL N Programmstart (RESET = 1) sofort auf das RAM zugreifen zu können.

In dieser Anlaufroutine kann z. B. der CPU-Status vor Netzausfall restauriert und der Programmlauf an der Unterbrechungsstelle fortgesetzt werden.

Bei U<sub>CL</sub>< U<sub>L</sub> wird zuerst das Signal INT für ca. 1 µs aktiv und sollte zur Auslösung des höchstpriorisierten Interrupts genutzt werden, um den CPU-Status und wichtige Register zu retten. Nach Ablauf der Zeit t<sub>1</sub> (ca. 140 µs, jedoch durch andere Bestückung leicht änderbar) wird der RAM-Zugriff gesperrt, bevor nach weiteren ca. 60 us RESET aktiv wird.

Es ist zu beachten, daß die Betriebsspannung U<sub>S</sub> während aller aktiven Phasen ihren Sollwert von 5 V nicht unterschreitet.

Typen verwendeter Bauelemente:

B 589 N, B 761 D, B 3170 V, SS 218 C, SY 345/1, SY 351/1, V 4093 D.

2.8. Doppelnetzteil

Je eine positive und eine negative Spannung mit gemeinsamer Masse sind unabhängig voneinander einstellbar und dienen vorzugsweise der Versorgung von analogen Schaltungsteilen, z. B. Operationsverstärkern, A/D-Wandlern usw.

Der thermische Gesamtwiderstand R<sub>thia</sub> des integrierten Spannungsreglers und des Kühlkörpers ist jeweils  $\cdot$  < 13 K/W.

Typen verwendeter Bauelemente:

B 3170 V, B 3370 V, SY 345/1, SY 360/1.

#### 2.9. Einfachnetzteil

Der verwendete Kühlkörper garantiert einen thermischen Gesamtwiderstand von <10 K/W, so daß volle Auslastung des integrierten Spannungsreglers möglich ist; die größeren Abmessungen für Kühlkörper und Ladekondensator gestatten die Unterbringung nur eines Netzteils auf der Platine. Die Ausgangsspannung ist selbstverständlich einstellbar.

Typen verwendeter Bauelemente:

B 3170 V, SY 345/1, SY 351/1.

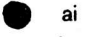

SD Dr.-Ing. Herbert Kempf

Ingenieurschule für Elektrotechnik und Maschinenbau Eisleben BIS Mikroelektronik Halle

Mehrpunktverbindung unabhängiger Kommunikationspartner mittels Einchip-Knotenpunktrechner

#### 1. Einleitung

Die vorzustellende Mehrpunktverbindung beruht auf einer mehrfachen zeitlich hintereinander angeordneter Punkt-Punkt-Verbindung zwischen Mikrorechnern. Mit ihr wurde das Ziel verfolgt, eine Kopplung über die an praktisch fast allen kommerziell eingesetzten Rechnern existierenden seriellen Schnittstellen V24 bzw. IFSS mit annehmbarer Übertragungsrate und definierter möglichst kurzer Wartezeit bei Sendewunsch eines Rechners zu ermöglichen. Dies würde im Gegensatz zu den derzeitigen LANs bei gleicher Hardware und ohne Eingriff in die Rechner selbst eine Kommunikation unterschiedlichster DEE verwirklichen.

Die territoriale Ausdehnung der Kopplung ist durch die in Standards festgelegten Kabellängen für die Schnittstellen maximal 1 km bei Verwendung des Stromschleifeninterfaces und 30 m bei V24.

Kernstück der ganzen Kopplung ist ein leitungsvermittelnder Knotenpunktrechner auf der Basis eines EMR, der im Zentrum einer sternförmigen Topologie angeordnet ist und über Anschlußmöglichkeiten von acht Rechnern bzw. sieben DEE und einer DFÜ bzw. acht Knotenpunktrechnern verfügt.

Die Datenkommunikation erfolgt asynchron duplex (4-Draht) mit einer Übertragungsrate von maximal 9600 bit/s. Das asynchrone Datenformat ist auf eine Charakterlänge von 1 Startbit, 8 Datenbits, ungerade Parität und der Verwendung von 1 Stoppbit festgelegt.

Ein Zugriffsverfahren im eigentlichen Sinne kommt für die Teilnehmer nicht zur Wirkung, da sie mit ihrer jeweiligen Anschlußadapterkarte (AAK) des Knotenpunktrechners eine einfache Punkt-Punkt-Verbindung darstellen. Der Teilnehmerrechner bearbeitet ankommende Informationen im Interrupt.

Das angewendete spezifische Zugriffsverfahren besitzt bezüglich des Zeitverhaltens die Eigenschaften eines deterministischen zentral gesteuerten Zugriffsverfahrens der LAN-Technologie. Aber im Gegensatz zu diesem erfolgt eine Leitungsvermittlung, d. h. der entsprechende Übertragungsweg der gewinschten Punkt-Punkt-Verbindung wird erst bei Anforderung von diesem physisch durch den leitungsvermittelnden Knotenpunktrechner aufgebaut. Der Teilnehmer als DEE ist somit immer nur in eine Punkt-Punkt-Verbindung eingebunden, welche er mit seiner zu ihm gehörenden Anschlußadapterkarte des Knotenpunktrechners bildet.

Das Grundprinzip der Kommunikation besteht darin, daß ein sendewilliger Teilnehmer die Adresse des gewünschten Teilnehmers aussendet. Diese Information wird auf der Anschlußadapterkarte gespeichert. Der EMR der Steuerkarte fragt im ständigen Durchlauf die Adapter auf Speicherinhalt ab, stellt er einen Dateninhalt fest, und der angeschlossene Rechner war im letzten Abfragezyklus in keine Kommunikation gebunden, so führt er nachfolgende Operationen aus.

ai 10 (1989) H. 6

Er testet den eingegangenen Charakter auf Parität. Bei Feststellung von Paritätsfehlern wird der eingegangene Task gelöscht. Der Charakter wird als fehlerhafte Datenübertragung (Steuerung) angesehen. Eine Weiterbearbeitung erfolgt nicht. Bei paritätsfehlerfreien Task wird überprüft, ob ein Anschluß des gewünschten Teilnehmers am Netz vorliegt, und wenn ja, ob dieser bereits in eine Kommunikation eingebunden ist. Bei negativem Ergebnis, d. h. der Rechner ist besetzt oder nicht angeschlossen, wird dies dem anfordernden Teilnehmer mitgeteilt. Verläuft die Überprüfung positiv. so gibt der Einchip-Mikrorechner über den inneren Bus Durchstellsignale an die Anschlußadapterelektronik der beiden Kommunikationspartner, die in ihren Kanalselektoren gespeichert werden und die Herstellung eines Übertragungsweges bewirken.

Dem anfordernden Teilnehmer wird gemeldet, daß die Verbindung aufgebaut wurde und er mit dem Datentransfer beginnen kann. Der EMR überwacht den aktiven Datentransfer. Nach Beendigung der Sende-/Empfangsaktivität wird die vorliegende Kopplung des Übertragungsweges nach Ablauf einer zeitlichen Distanz aufgehoben. Die zeitliche Distanz wird vermittels eines Softwarezählers festgelegt. In periodischen Zeitabständen testet der EMR, ob noch ein Informationsaustausch auf dem vermittelten Übertragungsweg erfolgt. Alle negativen Signalabtastungen bewirken dann eine Verringerung des Zählerstandes. Beim Erreichen des Zählerstandes "Null" (ca. eine Sekunde nach dem letzten Datentransfer) wird die Verbindung aufgetrennt. Beim Erkennen dieses Datentransfers wird der Zähler wieder auf den Höchststand gesetzt. Dies ermöglicht, daß in gewissen Grenzen ein Dialogbetrieb realisierbar ist.

#### 2. Verwendungszweck des leitungsvermittelnden Knotenpunktrechners

Aufgrund der Verwendung eines leitungsvermittelnden deterministischen Zugriffsverfahrens, dessen Kopplung grundsätzlich über standardisierte Schnittstellen erfolgt, ist es möglich, sich zum einen über einen Rechner an ein lokales Netz einzuschalten, sowie durch die Vernetzung mehrerer Knotenpunktrechner vorliegender Bauart ein umfangreiches Rechnernetz aufzubauen.

Ein Informationsraub durch Abhören des Übertragungsweges ist bei weitem nicht so leicht wie bei anderen IAN-Topologien möglich und somit auch das Problem der Datensicherung einfacher, da der angeforderte Teilnehmer darüber entscheidet, ob er gewünschte Informationen, mit der Sicherheit des Ausschlusses des Abhörens durch andere Teilnehmer, gibt.

Durch die über Wickelbrücken umschaltbare Festlegung der verwendeten Schnittstelle ist eine Umsetzung V24/IFFSS bzw. IFSS/V24 realisierbar.

#### 3. Technische Daten

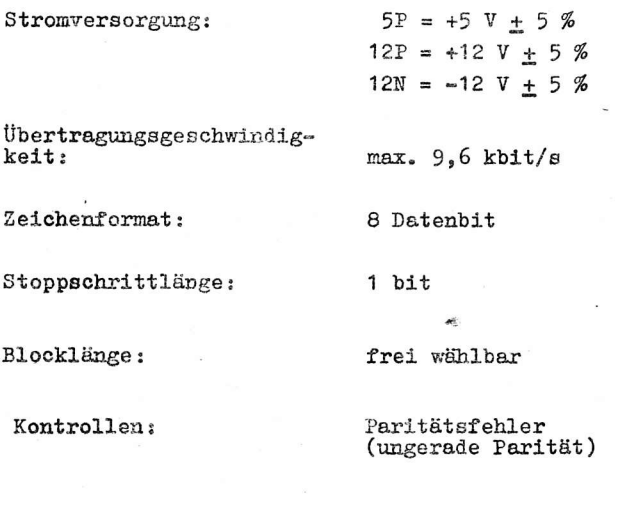

Signalpegel:

Steuerlogik TTL-kompatibel

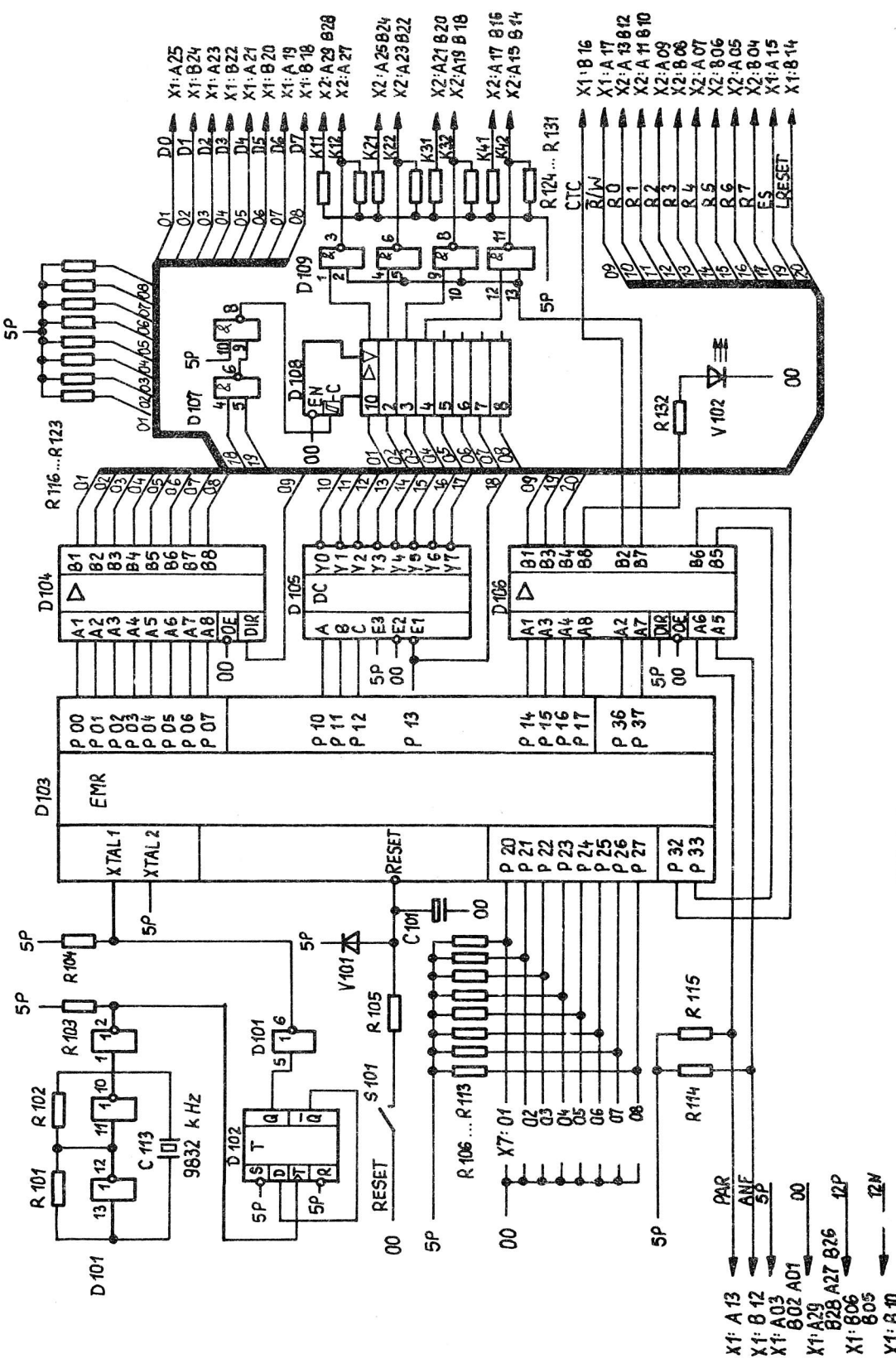

a da<br>A 09  $X^i$ 

Bild 1: EMR-Steuerkarte ohne EPROM

18

Schnittstelle für die zu vermittelnden DEE:

wahlweise V24 oder IFSS

Entfernung zweier vermittelter Teilnehmer (Leitungslänge):

aonängig von gewählter<br>Schnittstelle

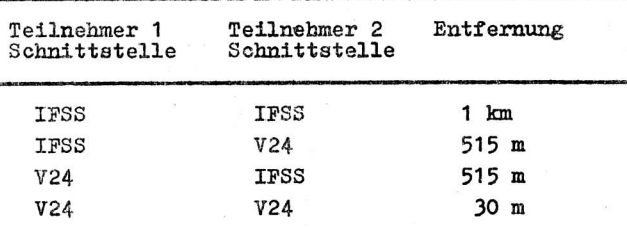

für die V24-Schnittstelle gilt:

 $-3$  V ... - 12 V = logische "1" + 3 V ... + 12 V = logische "O" für die IFSS-Schnittstelle gilt:  $15 \text{ mA}$  ... 20 mA =  $(high)$ , logische "1"  $0 \text{ mA} \dots 3 \text{ mA} = (1 \text{ow}),$ logische "O"

#### 4. Hardware-Bestandteile des leitungsvermittelnden Knotenpunktrechners

Entsprechend der Verwendung und des konstruktiven Aufbaus kann der leitungsvermittelnde Knotenpunktrechner in folgende Baugruppen unterteilt werden:

- EMR-Steuerkarte
- Anschlußadapterkarten (AAK)
- EGS-Geräteträger mit Busverdrahtung
- Stromversorgung.

Bild 1 zeigt die EMR-Steuerschaltung.

Die Anschlußadapterkarte beinhaltet folgende Funktionsgruppen:

- Interfaceschaltung (umschaltbarer Pegelumsetzer V 24 - TTL

 $IFS - TTL)$ 

- Auffangschaltung mit Auswertelogik

- Kanalselektor.

#### 5. Konstruktiver Aufbau

Alle Baugruppen sind als Steckeinheiten mit dem Leiterkartenformat 170 mm x 215 mm ausgeführt und werden durch den EGS-Einschub zu einem eigenständigen Gerät vereinigt. Der Anschluß an den spezifisch eigenen Gerätebus erfolgt über die zwei 29poligen Steckverbinder X1 und X2, in deren Besitz jede Steckeinheit ist.

Ein Steckplatz ist für die EMR-Steuerkarte und die nächsten acht für die Anschlußadapterkarten vorgesehen. Die notwendigen Adressen der zu verbindenden Mikrorechner ergeben sich aus dem jeweiligen Steckplatz. Über den eigenen Gerätebus sind sowohl die durchgeschalteten Kanäle, die Stromversorgungs- und Signalsteuerleitungen geführt.

Die Anschlußadapterkarte besitzt an der Griffseite einen 25poligen Stecker X3 für die Schnittstelle I2 (V24) und einen 10poligen Stecker X4 für die Schnittstelle I1 (IFSS).

#### 6. Arbeitsweise des leitungsvermittelnden Knotenpunktrechners

Wie bereits erwähnt, besteht der leitungsvermittelnde Knotenpunktrechner aus einer EMR-Steuerkarte und acht Anschlußadapterkarten (Bild 2), die in einen EGS-Geräteeinschub mit eigener Verdrahtung zu einer selbständigen Funktionseinheit integriert werden.

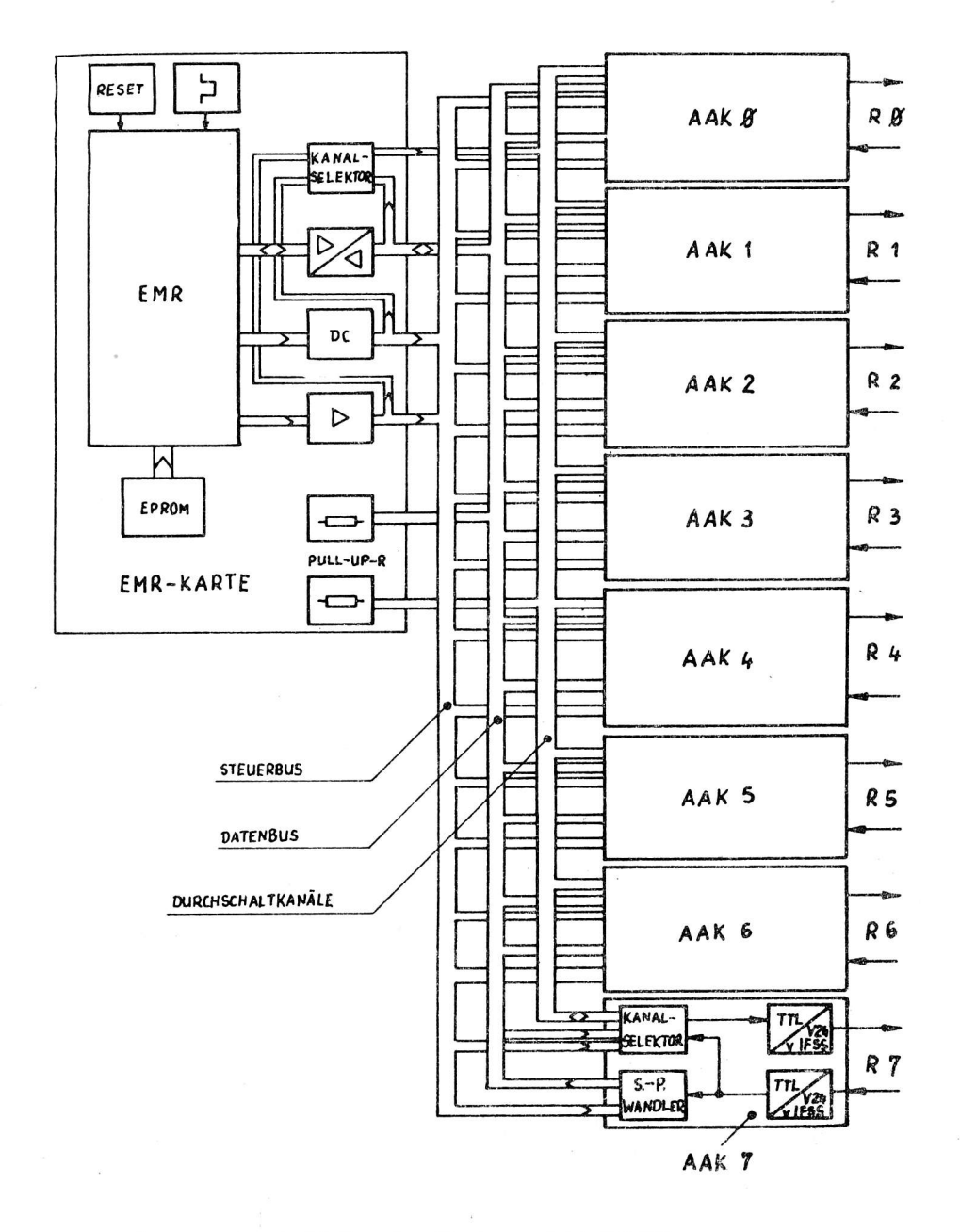

Bild 2: Übersichtsschaltplan des Knotenpunktrechners

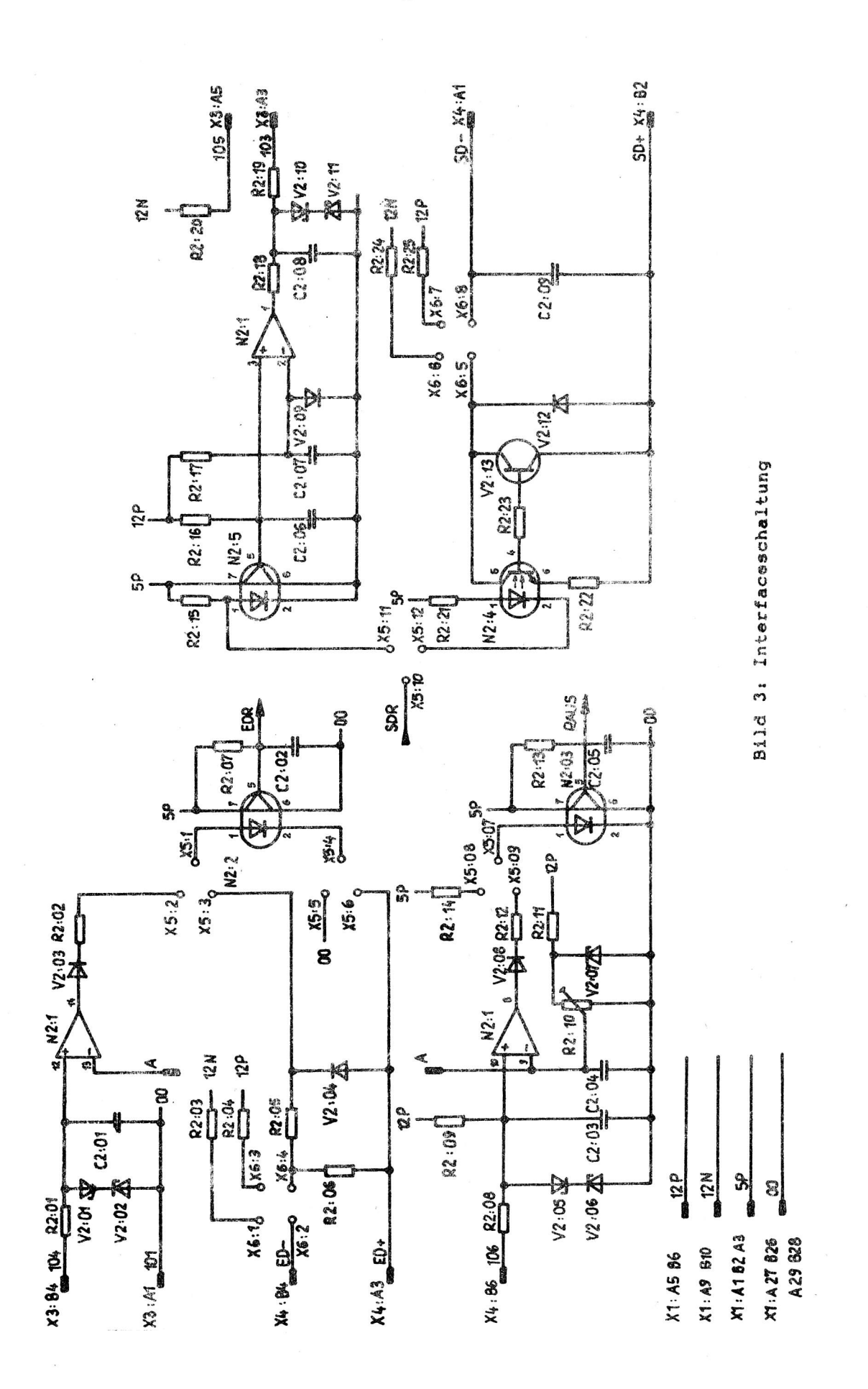

Im Bild 2 sind alle Baugruppen dargestellt. Die Steckverbinder X1 und X2 verbinden über die Gestellzwischenverdrahtung die EMR-Steuerkarte mit den Anschlußadapterkarten. Wie zu ersehen, werden die Schnittstellenleitungen durch die Interfaceschaltung der Adapterplatte abgeschlossen. Sämtliche benutzte Schnittstellenleitungen werden optoelektronisch eingekoppelt. Die Interfaceschaltung, die der nachfolgenden Auffangschaltung zum einen die Sendedaten sowie zum anderen das Signal für Rechneranschluß in TTL-Logik zur Verfügung zu stellen hat, ist mittels Wickelbrücken umschaltbar auf IFSS oder V24. Bei Verwendung der V24 werden die Leitungen 104 (Empfangsdaten) und die Leitung 106 (Bereit zum Senden) als Eingangssignale ausgewertet und umgewandelt. Die von dem anfordernden Teilnehmer eingegangene Anforderungsadresse - Task - wird in die Auffangschaltung eingelesen und eingespeichert. Dabei wird ein Anforderungsflipflop gesetzt, welches vom EMR in bestimmten Zeitabständen abgefragt wird. Zeigt diese ein Task an, so wird bei der nächsten Abfrage die Anforderungsadresse über den gemeinsamen Datenbus in den EMR geholt und ausgewertet. Sind alle Bedingungen für eine Kommunikation erfüllt, sendet der EMR über den Datenbus Durchstellsignale zu den Kanalselektoren der beiden Kommunikationspartner. Diese werden gespeichert und bewirken, daß die Empfangsdatensignale über den Kanalselektor des anfordernden Teilnehmers, den durchgestellten Kanal sowie den Kanalselektor des gewünschten Teilnehmers in dessen Interfaceschaltung geleitet werden. Nach der dort erfolgten Umsetzung entsprechend der ausgewählten Schnittstelle gelangen die Datensignale über die Sendeleitung 103 oder SD-/SD+ zum gewünschten Rechner.

#### 7. Beschreibung der Hardware-Bestandteile des Knotenpunktrechners

#### 7.1. Interfaceschaltung

Die Interfaceschaltung gestattet, wie Bild 3 zeigt, den wahlweisen Einsatz der V24- oder der IFSS-Schnittstelle bei Benutzung der gleichen Optokoppler MB 111 im Empfangsteil. Zur Realisierung der entsprechenden Pegelwerte werden neben der TTL-spezifischen Betriebsspannung noch +12 V (12P) und  $-12$  V (12N) benötigt.

Die Empfangsdaten gelangen beim Anschluß der V24 über die Leitung 104 und den Widerstand R2:01 auf den nichtinvertierenden Eingang A N2:1:12 (Anschluß 12 des Bauelementes N2:1) des als Komparator geschalteten Operationsverstärkers. Die Z-Dioden V2:01 und V2:02 sorgen dafür, daß die Eingangsspannung nicht über die zulässige Eingangsspannung des OV kommt. Bei angeschlossenem Rechner führt diese Leitung im Ruhezustand eine Spannung von -15 V ... -3 V. Diese wird mit der am A N2:1:13 (Anschluß 13 des Bauelementes N2:1) durch die Z-Diodenstabilisierung, bestehend aus R2:09, V2:07 und R2:11, bereitgestellten +3 V verglichen. Am Ausgang N1:1:14 stehen -12 V. Da die Diode V2:03 verhindert, daß ein Strom über R2:02 und die Wickelbrücke X5:01-X5:02 fließen kann, steht an dessen Ausgang A N2:1:5 TTL-H-Pegel, welcher dann als Signal EDR von der Auffangschaltung weiterverarbeitet wird. Der A N2:2:2 muß dabei über die Wickelbrücke X5:04-X5:05 auf Masse gelegt werden. Adäquat erfolgt die Umsetzung des Signales 106, welches die logische "1" führt, wenn der Rechner angeschlossen bzw. zur Datenkommunikation bereit ist. Der Widerstand R2:09 sorgt dafür, daß bei Nichtanschluß eine positivere Spannung am nichtinvertierenden Eingang A N2:1:3 steht als am invertierenden Eingang, so daß der Auswertelogik (RAUS) ein "L" wie auch bei Nichtbereitschaft zur Verfügung steht.

Die Ausgangsdaten aus dem Kanalselektor werden über die Wickelbrücke X5:10-X5:11 und den MB 111 (N2:3) als Signal SDR auf den nichtinvertierenden Eingang A N2:1:5 des Komparators geführt. Die Vergleichsspannung von 0,7 V wird über R2:15 sowie V2:09 am A N2:1:6 bereitgestellt. "L" am Eingang des MB 111 A N2:1:1 bewirkt am Ausgang +12 V. V2:10 und V2:11 in Verbindung mit den Widerständen R2:18 und R2:19 schützen den Ausgang vor Fremdspannung.

Soll die IFSS-Schnittstelle verwendet werden, müssen die Wickelbrücken X5:3-X5:1, X5:6-X5:4, X5:7-X5:8 und X5:11-X5:12 hergestellt werden. Durch eine entsprechende Brückenkombination an de Wickelstiften X6 kann die entsprechende Betriebsart eingestellt werden. Tabelle 1 enthält eine Aufschlüsselung dieser.

Es wurden allgemein übliche Standardschaltungen verwendet. Die Empfangssignale gelangen dabei über die Leitungen ED-/ED+ bzw. die Kontakte B4/A3 des 10poligen Steckers X4 in die Interfaceelektronik, aus der sie mittels Optokoppler N2:2 auf die Auswerteschaltung - Signal SDR - zur Nachfolgeschaltung geführt werden.

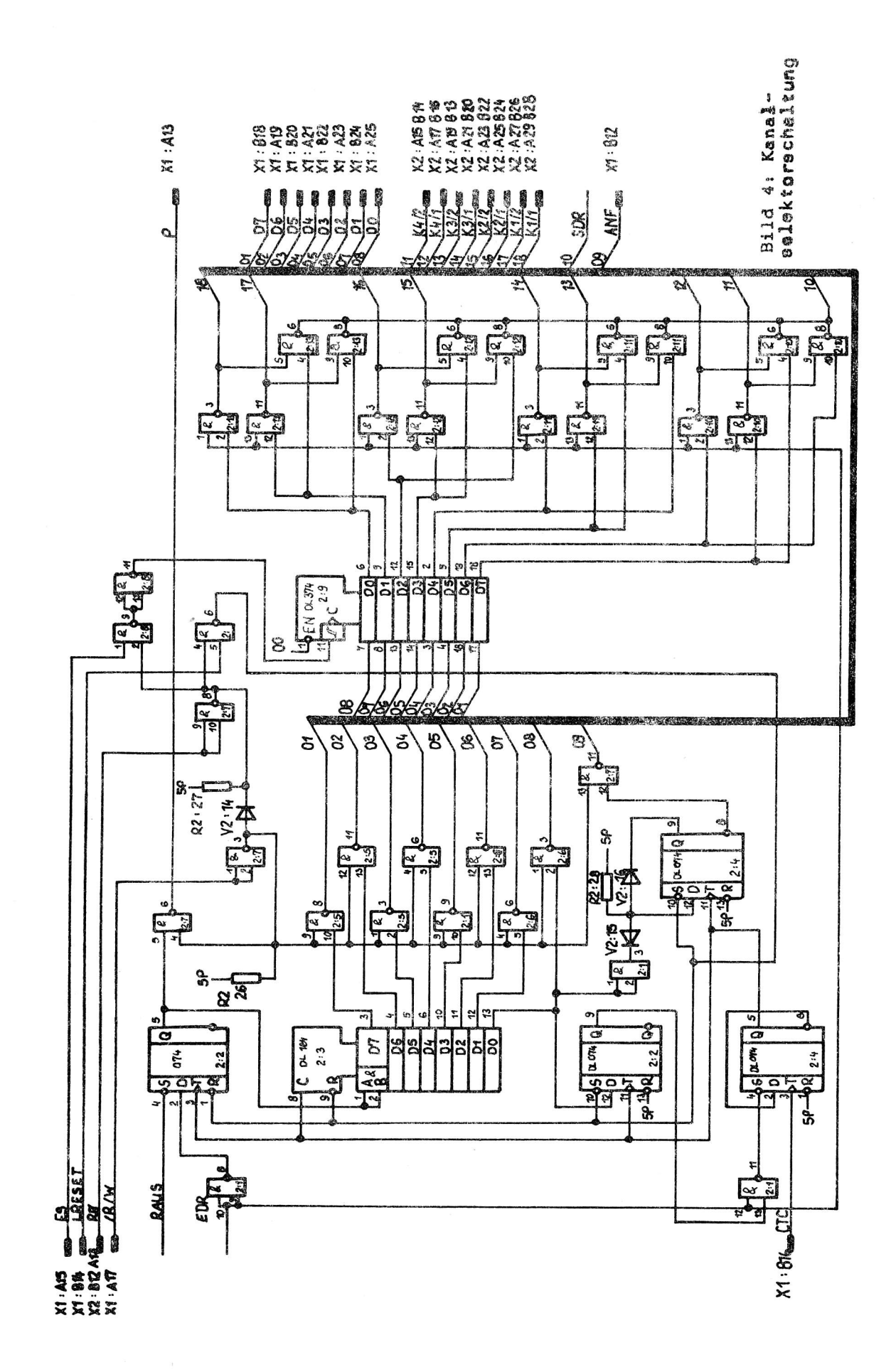

Tabelle 1: Wickelbrückeneinstellung für IFSS-Schnittstelle

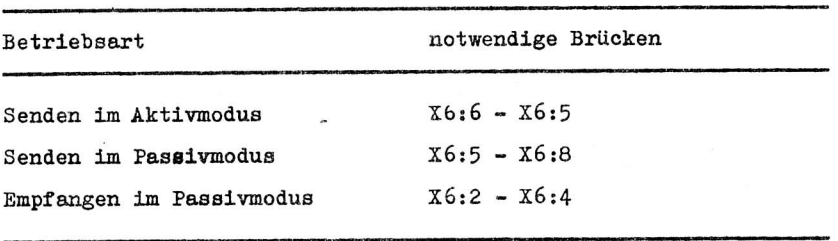

Aufgrund der drei verschiedenen IFSS-Realisierungen wird auf eine direkte Auswertung, ob Rechnel angeschlossen sind oder nicht. verzichtet, so daß mittels der Wickelbrücke X5:8-X5:7 ein ständiger Nichtanschluß vorgetäuscht werden kann.

Die von einem anfordernden Rechner gesendeten Daten gelangen über die Wickelbrücke X5:10-X5:12 in die IFSS-Sendeschaltung, bestehend aus dem MB 104 N2:4, SS 216 V2:13 und der Diode V2:12. Dort werden sie entsprechend der eingestellten Betriebsart über die Leitung SD-/SD+ bzw. Steckkontakte A1/B2 des 10poligen Steckers zum angeforderten Rechner transportiert.

#### 7.2. Auffangschaltung mit Auswertelogik

Die Auffangschaltung (Bild 4) hat die Aufgabe, das eingegangene Task für die EMR-Steuerkarte abrufbar zu speichern, wobei eine seriell-parallel-Umsetzung erfolgt.

Das von der Interfaceschaltung in TTL-Pegel umgesetzte Task wird negiert und über den Ausgang A2:1:12 in das 8-Bit-Schieberegister DL 164 D (D2) eingeschrieben. Dieser Vorgang erfolgt solange, bis das Startbit im D-FF1 von D1 steht. Das dann an dessen Ausgang A2:1:5 anstehende "H" bewirkt im Zusammenspiel mit dem bereits einlaufenden Stoppbit des asynchronen Datenformates, über den Rücksetzeingang A 2:3:13, daß der Ausgang des taktaufbereitenden 2:1-Teilers D-FF2 des D3 definiert auf "L" gelegt wird. Der Takt für diesen Teiler wird von der CTC des EMR über den internen Bus bereitgestellt. Gleichzeitig mit dem D-FF1 des D1 wird in das D-FF1 des D3 das Startbit, welches aufgrund des vorher im Schieberegister stehenden logischen "O" das erste Bit mit "L" am D-Eingang A2:3:2 ist, eingeschrieben und eingefangen. Durch die Widerstands-Diodenkombination wird dafür gesorgt, daß von diesem Zeitpunkt ab ständig ein "L" wieder eingeschrieben wird. Das Anforderungssignal ANF, daß über X1:B12 (Steckverbinder X1, Klemme B12) Verbindung zum Rechnerbus hat, steht somit auf "L". Bei Abfrage der AAK auf Vermittlungsanforderung wird von der EMR-Steuerkarte PO (X2:A13 B12) auf "L" geschalten. Liegt dann die ANF-Leitung (X1:B12) auf "L", erkennt die Steuerkarte, angewählter Rechner möchte vermittelt werden bzw. ein Datenverkehr läuft. Es steht dann im DL 104 D (D2) das eigentliche Datenwort und im D-FF2 des D1 das Prioritätsbit.

Bild 5 zeigt den Aufbau des Task bzw. des Anforderungsbyts und Tabelle 2 die Bedeutung der einzelnen Bits. Die EMR-Steuerkarte liest dann die nun parallel vorliegenden Daten einschließlich Paritätsbit über den Datenbus, durch Setzen der /R/W-Leitung X1:A17 auf "L" bei gleichzeitig anliegendem "L" an RO (X2:A13 B12). Die Schaltkreise mit offenem Kollektor D4 und D5 vom Typ DL 003 D realisieren den Datenbus. Die Durchschaltung der gesendeten Daten SDR ozw. Empfangsdaten EDR erfolgt mittels Kanalselektor.

Nach Beendigung einer Kommunikation, nach jedem positiven Abfragezuklus sowie bei Einschalten des leitungsvermittelnden Knotenpunktrechners, werden über die RESET-Leitung LRESET X1:B14 mittels einer "L" -> "H"-Flanke die Auffangschaltung mit der Auswertelogik in den Ausgangszustand geschaltet, d. h. "L" bewirkt an:

- A2:3:13 (Anschluß 13 des Schaltkreises 2:3), daß der Ausgang Q des D-FF2 von D3 auf "L" schaltet;
- A2:1:4, daß der Q-Ausgang D-FF1 von D1 auf "H" gesetzt wird, was die Arbeitsfähigkeit des 2:1-Teilers D-FF2 von D3 zur Folge hat;
- A2:3:4, daß /Q A2:3:6 "L" führt und wieder bereit zum Einfangen des Startbits ist.

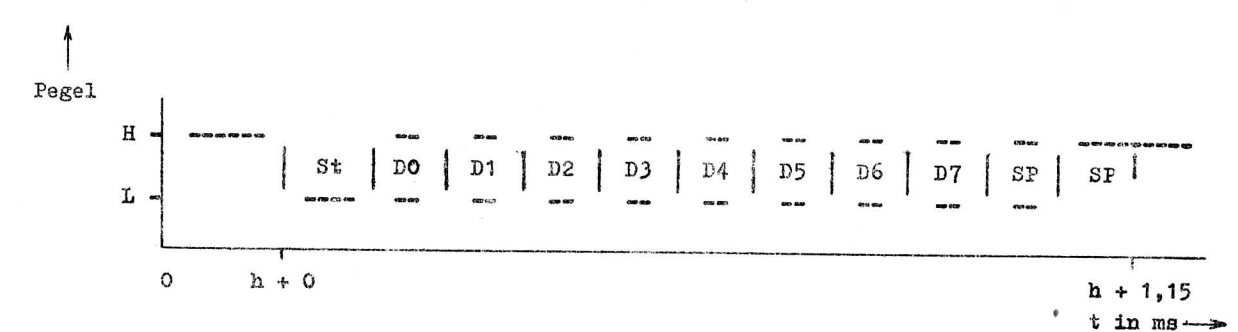

## Bild 5: Ankommender Charekter der Übermittlungsanforderung

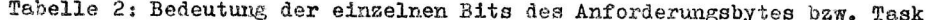

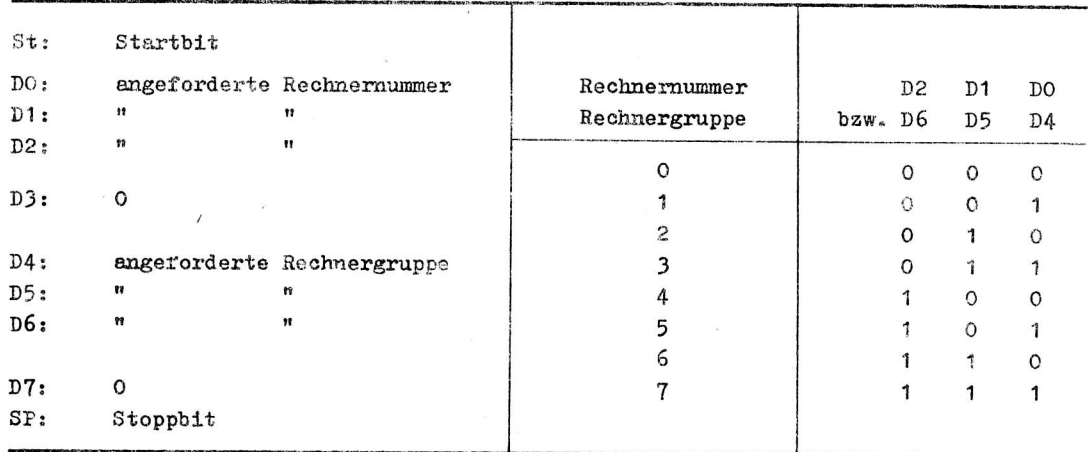

#### 7.3. Kanalselektorschaltung

Der Kanalselektor (Bild 4) dient als "Schaltmatrix" zum Durchstellen der von der AAK empfangenen Signale SDR bzw. EDR auf eine Kanalleitung, welche Bestandteil des Gerätebusses ist, über den Kanalselektor des anderen Kommunikationspartners auf dessen Interfaceschaltung. Zu diesem Zweck werden durch /R/W X1:A17 gleich "H", die Ausgänge der datenbusbildenden NAND-Gatter D4 und D5 über A2:6:3 auf "H" geschalten, und somit Tristate-Verhalten erzwungen. In Verknüpfung dieses Signales mit einer L  $\rightarrow$  H-Flanke am Einschreib-Eingang ES X1:A15 der AAK, werden die vom EMR auf den Datenbus gesendeten Daten in das 8-Bit-D-FF DL 374 D D8 übernommen. Im Grundzustand stehen alle Ausgänge des D8 auf "L". Durch das Einschreiben wird einer der Ausgänge auf "H" gesetzt. Über die Anschlüsse 12 oder 2 des dabei jeweils wirksamen Gatters DL 003 D - D9, D10, D11, D12 - wird die Öffnung des Kanaltores bewirkt. Die an den angeforderten Teilnehmer zu sendenden Daten werden über die entsprechende Kanalleitung z. B. K2/1 oder K2/2 geführt. Kanal Kx/1 ist zum Senden des anfordernden Rechners (Signal SDR) eingesetzt. Der Kanal Kx/2 wird zum Empfang der vom angeforderten Rechner gesendeten Daten (EDR) verwendet. Ein Rücksetzen des Speicherinhaltes, und damit ein Wegschalten der Kanalverbindung, durch die LRESET-Logik ist nicht möglich. Es erfolgt durch Einschreiben von "L" in alle Speicherzellen des 8-Bit-D-FF D8 adäquat der obigen Beschreibung.

#### 8. Steuersoftware des EMR

Das komplette Programmlisting kann von der BIS Mikroelektronik des Bezirkes Halle an der Ingenieurschule für Elektrotechnik und Maschinenbau Eisleben auf der Grundlage gesetzlicher Bestimmungen abgefordert werden.

25

#### Literatur

- $11/$ Mikroprozessortechnik: Aufbau und Anwendung des Mikroprozessorsystems U 880 / Kieser, Heiko; Meder, Michael. - 4., durchges. Aufl. - Berlin: Verl. Technik,  $1986. - 364 S.$
- $/2/$ Einchipmikrorechner / Kieser, Heiko; Bankel, Mario. - Berlin: Verl. Technik,  $1986. - 319 S.$
- $131$ Datenfernübertragung / Krause; Meißner . - 1988. - 43 S. Eisleben, Ingenieurschule für Elektrotechnik u. Maschinenbau, Fachrichtung Industrielle Elektronik, gr. Beleg und Abschlußarb.
- $/4/$ Betriebsdokumentation Datenübertragungseinrichtung EC 8028.01 ESER DNUE K8172 / VEB Robotron-Elektronik. - Zella Mehlis, 1986. - 85 S.
- $/5/$ Multimikrorechnersystem 1 / Matthes, Wolfgang. - In: Radio Fernsehen Elektro $nik. - 33(1984)4. - S. 231 - 234$
- Multimikrorechnersysteme 2 / Matthes, Wolfgang. In: Radio Fernsehen Elektro- $/6/$ nik. - Berlin 33(1984)5. - S. 299 - 302

ai.

- Lokale Netze ein Überblick, Teil I / Wüstmann, Axel ; Rossa, Gerd . - $171$ In: Rechentechn. Datenverarb. - Berlin 24(1987)9. - S. 31 - 35
- Lokale Netze ein Überblick, Teil II / Wüstmann, Axel ; Rossa, Gerd . - $/8/$ In: Rechentechn. Datenverarb. - Berlin 24(1987)10. - S. 31 - 34

#### 26

Dipl.-Ing. Karl-Heinz Gesellensetter

VEB Applikationszentrum Elektronik Berlin im VEB Kombinat Mikroelektronik IfAM Berlin

## Mikrorechnergesteuerte Prüftechnik für die Steuerelektronik im Dreizonen-Kühlschrank

#### 1. Allgemeines

Im Rahmen der Entwicklung von Konsumgütern mit hohen Gebrauchswerten wurde vom VEB Kühlautomat Berlin ein Dreizonen-Kühlschrank Typ 320 (3TZ) entwickelt, der bei relativ kleinem Gesamtvolumen ein 170-l-Normalkühlfach, ein 73-l-Tiefkühlfach sowie ein 77-l-Frischhaltefach enthält. Zur Steuerung des Kälteaggregats - unter Berücksichtigung der Anforderbedingungen, die über mehrere Sensoren zugeführt werden - entstand im VEB Fahrzeugausrüstung Berlin (FAGA) eine kompakte Steuerelektronik für diesen Kühlschrank.

Der VEB Applikationszentrum Elektronik Berlin übernahm auf vertraglicher Basis die Aufgabe zur Entwicklung und zum Bau eines mikrorechnergesteuerten Prüfgerätes für diese Steuerelektronik.

Anhand dieses Beispiels sollen sowohl technische Informationen gegeben als auch ökonomische Leistungsparameter dargestellt werden, die durch die Umsetzung mittels Mikroelektronik erreicht wurden.

#### 2. Angaben zur Steuerelektronik

Die Steuerelektronik setzt sich aus analogen und digitalen Schaltungsteilen zusammen. Die Sensoren werden über Brückenschaltungen auf Signalverstärker geschaltet, die Triggerschaltungen speisen und denen eine digitale Auswerteelektronik nachgeschaltet ist, die sowohl einen Triac zur Verdichtersteuerung als auch ein Relais zur Richtungssteuerung des Kältestroms aktiviert.

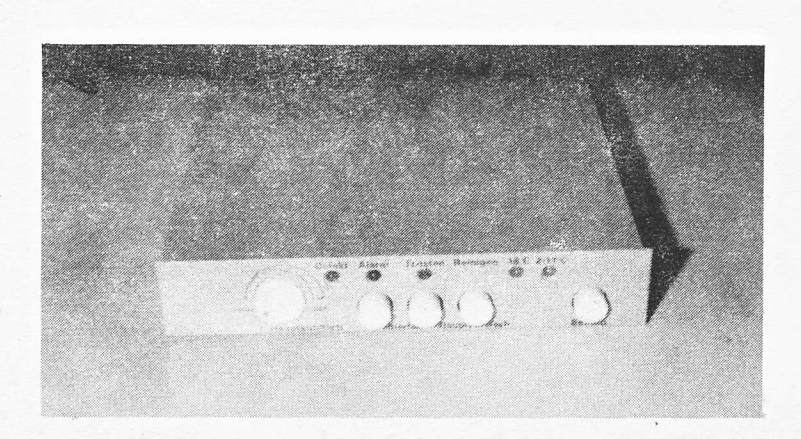

Zur Bedienung des Kühlschranks sind zwei rastende Tastenschalter, zwei Tippschalter und ein Potentiometer vorgesehen. Nach außen wirken fünf Lichtemitterdioden (LED) und ein Piezosignalgeber zur Funktionsdarstellung.

Die genannten Funktionsteile mit Netzteil sind auf einer DKL- Leiterplatte mit den Abmaßen 180 mm 175 mm angeordnet, die in der Deckplatte des Kühlschranks untergebracht wird. Bild 1 zeigt die Steuerelektronik von der Bedienseite.

#### Bild 1: Steuerelektronik von der Bedienseite

ai 10 (1989) H. 6

#### 3. Anforderungen an die Prüftechnik

Folgende Randbedingungen zur Entwicklung lagen vor:

1. Entwicklung des Prüfgerätes auf der Grundlage einer Aufgabenstellung und Prüfvorschrift

- 2. Anzahl der Prüfpunkte über Nadeln adaptiert:
	- $-15$  analoge (0 ... 20 V mit 10-mV-Auflösung)
	- 45 digitale (CMOS, D 410-Pegel), weiter
	- Überwachung von fünf LED
	- Betätigung von vier Tasten u. Schaltern
	- Betätigung eines Potentiometers
	- Überprüfung des Piezogebers auf Lautstärke und Frequenz.

3. Erstellung von Testprotokollen und eines Schichtprotokolls über einen Drucker.

Seitens des Auftraggebers VEB FAGA wurde ein MC 80.22 als Rechnerkern sowie ein Drucker SD 1154 zur Ausgabe zur Verfügung gestellt und damit die Hardware vorgegeben.

Die Aufgaben des VEB AEB sind zum umreißen mit der Erstellung der Steuersoftware für die Prüfung und mit der Entwicklung und dem Bau der Zusatzhardware, die im Adapter angeordnet werden sollte sowie mit dem Komplex Test und Inbetriebnahme.

Die Nachnutzung der Prozeßkarten zum MC 80 war sowohl software- als auch hardwaremäßig nicht unproblematisch und es waren einige Modifizierungen notwendig, da sowohl der geforderte Spannungsbereich bis 20 V als auch ein hoher Eingangswiderstand bei den Nachnutzungen nicht realisiert war.

Beim Entwurf des Prüftisches wurden auch ergonomische Fragen beachtet. Bild 2 zeigt den Aufbau der Steuerelektronik für den Dreizonen-Kühlschrank.

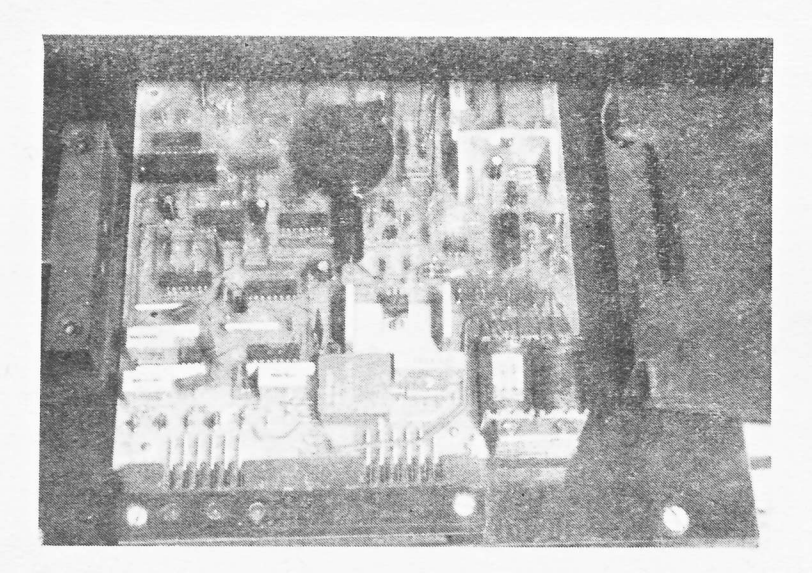

Bild 2: Steuerelektronik (Draufsicht)

Bei der Realisierung der Software wurde folgender Weg gegangen.

Das Ranmenprogramm, daß das Bedienmenü und den Dialogbetrieb realisiert, wurde in BASIC geschrieben und als Zwischencode selbstartend auf EPROM abgelegt.

Alle weiteren Softwarekomponenten wurden in Assembler programmiert und vom BASIC als Unterprogramme aufgerufen, um kurze Programmlaufzeiten zu erreichen.

Die gesemte Softwareaufgabenstellung war so angelegt, daß sowohl die Prüfprogramme abgearbeitet werden können, als auch zur Schichtauswertung alle bearbeiteten Testplatten mit Uhrzeit und Fehlerart abrufbar sind. Dies erforderte eine maximale Speicheraufrüstung des MC 80.22.

#### 3.1. Testablauf

Der Prüfablauf wurde so konzipiert, daß bis auf das Einlegen und Herausnehmen der Platine alle weiteren Aktivitäten vom Rechner gesteuert werden, so z. B. auch das Anheben und Absenken des Kontaktnadelbettes, Betätigung der Tasten, Drehen des Potentiometers usw.

Im Groben muß das Testprogramm folgende Funktionen ausführen, die die Anpassungshardware im Adapter unterstützte:

- 1. Funktionsgrobprüfung in acht Testschritten mit Anlegen verschiedener Temperaturprofile über Simulationsschaltungen und vergleichen der Analogwerte mit vorgegebenen Fensterwerten sowie dem Logiktest der digitalen Meßpunkte.
- 2. Abgleich der Regelspannung auf die Sollspannung ± 40 mV sowie weiterer Analogverstärker auf Nennwerte.

Das Abgleichverfahren ist ein Parallelabgleich mit Festwiderständen. Dabei werden 16 Widerstandswerte verwendet. Der Rechner gibt den einzulötenden Wert aus und prüft nach dem Einlöten, ob die Fensterwerte erreicht worden sind und gibt im Dislogbetrieb weitere Anweisungen.

- 3. Überprüfung der Triggerschaltpunkte und Einhaltung der vorgegebenen Kennlinien in beiden Endstellungen des Potentiometers.
- 4. Test der Zeitfunktionen, das heißt u. a. die Überprüfung der Wiedereinschaltsperre des Verdichtermotors.
- 5. Restfunktionen beinhalten u. a. die Funktion des automatischen Frostzyklusses.

#### 3.2. Zusatzhardware

Um die Steuersoftware umsetzen zu können, sind insgesamt sechs Anpassungshardwarekarten mit spezifischem Format entwickelt worden.

- 1. Eine Karte zur Überwachung der LED mittels entsprechend angeordneter Fototransistoren.
- 2. Die Ansteuerkarte für die Kraftmagneten und die Motorsteuerung mit Links- und Rechtslauf.
- 3. Die Piezoüberwachung mittels Elektretmikrofon und Triacüberwachung mittels Optokoppler sowie Weiterverarbeitung der Informationen.
- 4. Der Komplex Simulierung Abgleichwiderstände auf zwei Leiterplatten zum Kennlinientest.
- 5. Die Simulation der Sensoren für verschiedene Betriebszustände und Abgleich der Testplatine.

Diese Ausführungen zeigen in etwa den Entwicklungsaufwand der getrieben werden mußte.

#### 3.3. Testprotokolle

Ein wichtiger Punkt ist auch die Pretokollierung der Testergebnisse und eine statistische Auswertung. Neben dem Gut-/Schlechtprotokoll können weitere Protokolle bei Bedarf aufgerufen werden. Durch ein Fehlerprotokoll erhält die testende Person wichtige Hinweise für die Fehlerbeseitigung. Durch ein Protekoll zur Fehlerhäufigkeit können evtl. technologische Fehler erkennt werden. Aus dem Protokoll des Widerstandsverbrauchs können Materialnachbestellungen abgeleitet werden. Außerdem ist ein Schichtprotokoll abrufbar, das die Aktivitäten einer Schicht dokumentiert. Neben dem Gesamttest sind auch Teilkomplexe testbar, aber nur eine im Gesamttest durchgelaufene Testplatine bekommt ein Gutprotokoll.

Im Fehlerfall wird die Testplatine mit Fehlerprotokoll auf einen Handprüfplatz zur Fehlerbeseitigung gegeben.

Die Anwendersoftware hat einen Umfang von 22 Kbyte. Davon etwa 2 Kbyte für den BASIC-Zwischencode und 3 Kbyte für Texte, Konstanten und Sollwerte. Weiterhin enthält die Software eine 4-Byte-Gleitkommaarithmetik und neben der Prüfsoftware auch Testsoftware für die internen Systemkomponenten.

#### 4. Ökonomischer Nutzen

Vom Nutzer VEB FAGA wurden folgende Angaben zur Anwendung der Prüftechnik gemacht:

- Steigerung der AP beim Prüfvorgang auf 900 %
- Nutzen pro Jahr etwa 160 TM bei einer Produktionsstückzahl von 20 000 Stück/Jahr
- Erreicht wurde eine gleichbleibende Qualität der getesteten Steuerungen unabhängig von der testenden Person. Es sind keinerlei Handhabungen möglich, die die Qualität negativ beeinflussen können.

Interessenten für evtl. Konsultationen oder Rückfragen zur Prüftechnik wenden sich bitte an:

VEB Applikationszentrum Elektronik Berlin Abteilung IA Mainzer Straße 25 Berlin 1035

VEB Fahrzeugausrüstung Berlin Abteilung TVB Andreasstr. 71/73 Berlin 1017

ai

Dipl.-Ing. Karl-Heinz Gesellensetter

VEB Applikationszentrum Elektronik Berlin im VEB Kombinat Mikroelektronik IfAM Berlin

## Kfz-Warnanlage

#### 1. Einleitung

Kfz-Diebstahlwarnanlagen werden in verschiedener Form entworfen und angewendet. Man kann zwei Arten von Anlagen unterscheiden:

- durch eine Überwachung wirkende

z. B. mittels Schüttelsensor oder Spannungsüberwachung der Batterie (Spannungseinbrüche durch Verbraucher) und

- auf das Öffnen von Türen u. ä. reagierende.

Da die Warnanlage während der Ruhezeit des Kfz aktiv sein muß, ist eine minimale Stromaufnahme trotz der Leistungsfähigkeit der Autobatterie sehr wichtig. Die in der Schaltung verwendeten CMOS-Bauelemente erfüllen diese Forderung sowie die nach Störsicherheit in hohem Maße. Die hier vorgestellte und seit zwei Jahren arbeitende Warnanlage realisiert trotz Einfachheit und geringem Bauelementeaufwand einige neue Gebrauchswerte und zusätzliche Sicherheiten. Die beschriebene Anlage:

- arbeitet im Alarmfall alternierend auf Hupe und Scheinwerfer

- speichert einen Alarm

- führt nicht zu einer leeren Batterie, da der Alarm sich nach 5 ... 10 Minuten abschaltet Zusatzscheinwerfer werden in den Diebstahlschutz miteinbezogen.

#### 2. Beschreibung der Schaltung

Die Schaltung ist im Bild 1 dargestellt. Sie umfaßt nur vier CMOS-Schaltkreise.

Kernstück ist der V 4048 D ein Multifunktionsgatter. Die acht Eingänge dieses Schaltkreises können je nach Beschaltung der Steuereingänge IA, IB, IC auf eine bestimmte Logikfunktion festgelegt werden. In diesem Anwendungsfall wurde mit IA = IB = log. O und IC = log. 1 eine OR-Funktion programmiert.

Das bedeutet, wenn ein oder mehrere Eingänge log. 1 werden, dann schaltet der Ausgang auf log. 1. Nichtbenötigte Eingänge müssen auf Masse gelegt werden. Wenn in der vorliegenden Schaltung noch ein Gatter des V 4011 D benötigt würde, so könnte das Gatter IS 3/1 durch Umschalten des. V 4048 D auf eine NOR-Funktion noch eingespart werden.

Die Expanderfähigkeit des Multifunktionsgatters läßt auch Erweiterungen der Funtionen über acht Eingängen hinaus zu. Im nichtbenutzten Fall ist der Expandereingang an Masse zu schalten. Auch eine Tristatesteuerung des Ausgangs ist möglich. Die Eingänge werden im Normalfall über eine Diode und Kontakte auf log. O-Potential gezogen. Auf Grund des 100-kOhm-Widerstandes natürlich auch durch alle Kfz-Lampen, die in die Überwachung einbezogen werden.

Auf diese Art und Weise kann sowohl eine defekte Lampe beim Aktivieren der Schaltung festgestellt als auch ihr Vorhandensein überwacht werden, denn beim Durchtrennen der Versorgungsleitung setzt der Alarm sofort ein.

#### ai 10 (1989) H. 6

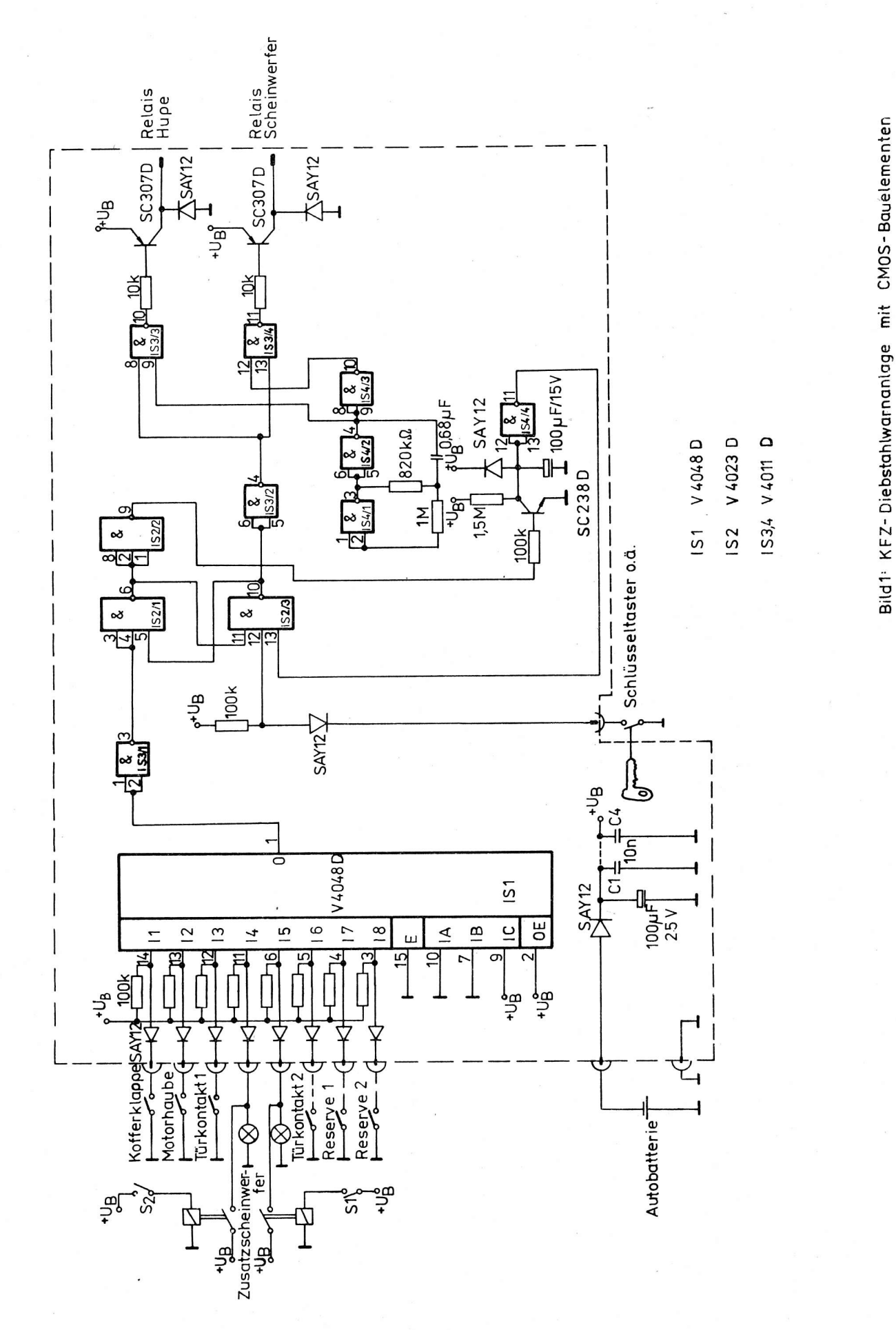

Der Ausgang des Multifunktionsgatters wirkt auf die Speicherschaltung aus IS2/1 und IS2/3. Mittels Schlüsseltaster oder verstecktem Schalter kann die Anlage abgeschaltet werden. Dabei wird der Speicher einseitig festgehalten.

Im Alarmfall wird über Ausgang IS2/3 log. O die Torschaltung bestehend aus IS3/3 und IS3/4 freigegeben und der Taktgeber (etwa 1 Hz) IS4/1, IS4/2 aktiviert über Transistor und Relais abwechselnd die Hupe und die Scheinwerfer. Damit ist bei Dunkelheit auch auf großen Parkplätzen eine sofortige Orientierung möglich.

Außerdem wird ein Zeitglied durch Sperrung des Transistors SC 238 D freigegeben, das durch Aufladen von C6 nach einigen Minuten durch Erreichen des Schwellwertes des Gatters IS4/4 den Alarm wieder abschaltet. Falls eine unberechtigte Öffnung durch den Alarm eleminiert wird, so wird durch die Speicherung der Alarm weiter wirksam und nach Zeitabschaltung ist die Anlage sofort wieder "scharf".

Die Anlage ist direkt an der Autobatterie angeschlossen. Eine von der Autobatterie gepufferte Reservebatterie kleinerer Kapazität würde die Sicherheit noch erhöhen, da von "Profis" sowohl die Hupe als auch die Batterie von außen außerbetrieb gesetzt werden können.

#### 3. Aufbauhinweise

Wichtig ist wie bei aller Elektronik im Kfz eine konstruktiv stabile und kontaktsichere Ausführung. Deshalb wurden die Kfz-Anschlußstecker zusätzlich zum Löten auf die Leiterplatte genietet. Ein im Amateurhandel angebotenes Plastgehäuse mit Al-Bodenplatte nahm die Elektronik auf und wurde im Motorraum an einer relativ spritzwassergeschützten Stelle angebracht. Die Leiterplatte wurde nach Inbetriebnahme und Test zum Korrosionsschutz mit einer schnelltrockenden Nitrofarbe überzogen.

ai

## Patentinformation

### Steuerung für eine Computerbedienung mit unterschiedlichen Tastaturen

Die vorgeschlagene Steuerung /1/ ermöglicht es, Computer oder elektronische Schreibsysteme mit einer Tastatur der eigenen Wahl zu bedienen. Voraussetzung dafür ist, daß für die Übermittlung der Daten an die nachgeschaltete elektronische Einrichtung ein Fernbedienungsschaltkreis, z. g. der Schaltkreis U 807 D, als Sender verwehdet wird.

Die Kleincomputer des Systems KC 85 des VEB Mikroelektronik "Wilhelm Pieck" Mühlhausen können beispielsweise über diese Steuerung mit einer Schreibmaschinentastatur bedient werden. Dabei ergeben sich unter anderem die Vorteile einer ökonomischen Bedienung durch die Möglichkeit, mittels eines Tastendrucks Zeichenfolgen und nicht wie sonst übIich nur einzelne Zeichen auszugeben. Es ist die automatisierte Ausgabe ganzer Wortgruppen möglich.

Der Bedienungskomfort wird auch durch die Möglichkeit erhöht, neben der "Shift"- und "Shift-lock"-Funktion zusätzliche Steuerfunktionen zu realisieren. So können die oft auftretenden Bedienfunktionen "Bildschirm rollen", "Bildschirm löschen", "Zeichen-und Zeileninformation löschen" und dgl. mehr, bei denen häufig eine gleichzeitige Betätigung mehrerer Tasten notwendig ist, durch Bedienung einer Taste realisiert werden.

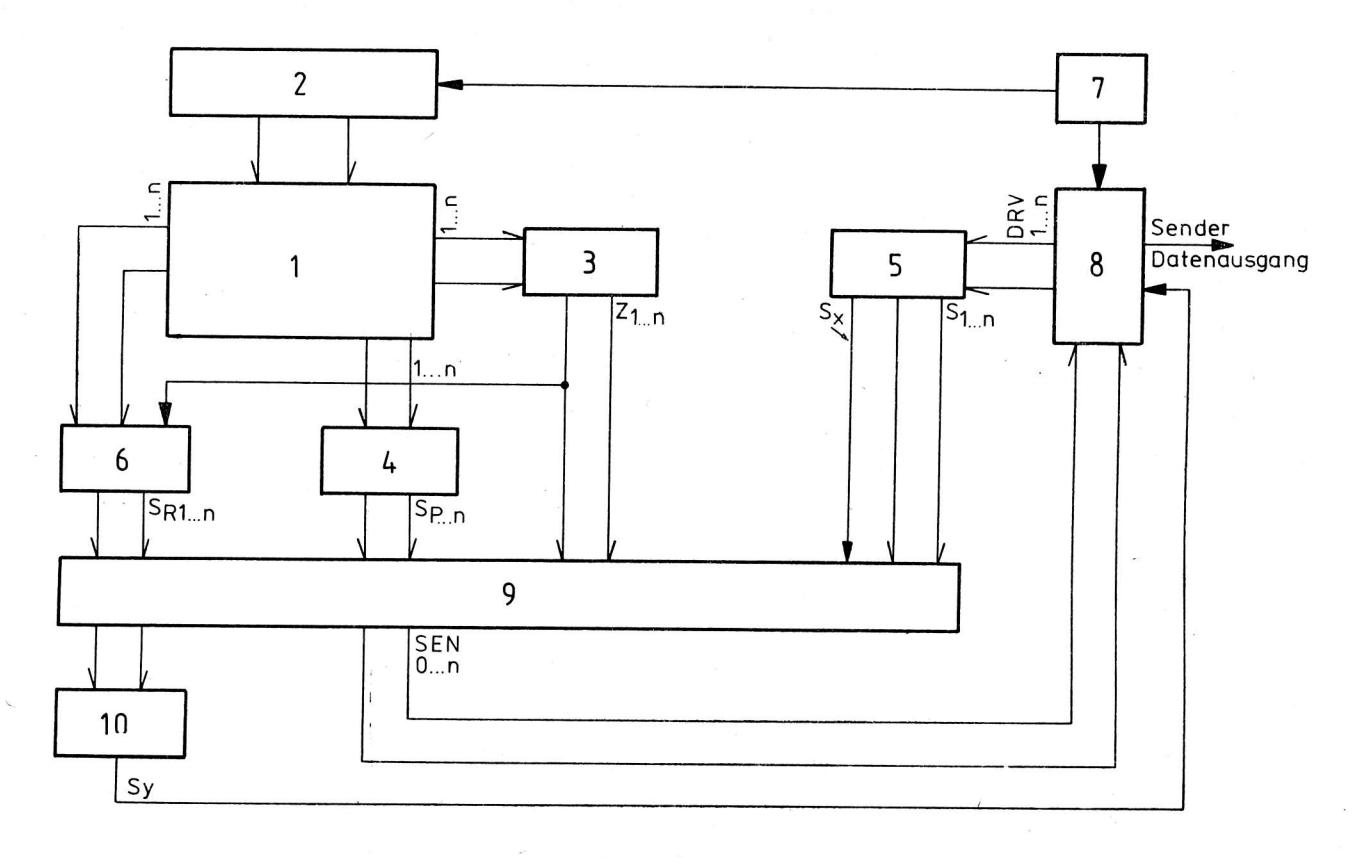

EiId l: Ubersichtsschaltplan der Steuerung

Entsprechend Bild 1 besteht die vorgeschlagene Steuerung aus den folgenden Elementen: Tastatur-Matrix-Spaltensteuerung 2, Zeilen-Dekoder 3, Spalten-Dekoder 4, Start-Stopp-Dekoder 5, Tastenrangierlogik 6, freiprogrammierbare Speicheranordnung 9, Auswahllogik 10.

#### ai10(1989)H.6

Mit der vdrgeschlegenen Ablaufsteuerung wird unabhängig von der verwendeten Tastaturmatrix I und ohne Anderurrg des Zeichengenerators 7 des zugehörigen Rechners eine freie Programmierung und Zuordnung der Typenzeichen in der Shift- und Grundebene zu einer beliebig in der Tastaturmatrix I angeordneten Taste durch die Zuordnung der Tastenkodes der Tastaturmatrix I zu den ZeiLen- und Spaltendekodern 3 und 4 möglich. Die Ausgangskodes der Zeilen- und Spaltendekoder 3 und 4 adressieren die freiprogrammierbaren Speicher 9, die dann die Steuerkodes zur automatischen Steuerung des Fernbedienungsschaltkreises 8 bereitstellen.

Vom quarzgestützten Generator 7 werden Taktsignale erzeugt, die dem Fernbedienungsschaltkreis 8 und auch der Tastatur-Matrix-Spaltensteuerung 2 zugeführt werden. Die Tastatur-Matrix-Spaltensteuerung <sup>2</sup> tastet im Rhythmus 1 aus n, kontinuierlich und unabhängig von der 8etätigung einer Taste, die Matrixspaltenleitungen ab. Die getaktete Spaltenansteuerung der Tastaturmatrix I und die vorhandenen Zeilenund Spaltendekoder 3 und 4 verhindern es, daß der Fernbedienungsschaltkreis 8 bei der gleichzeitigen Betätigung mehrerer Tasten anspricht.

0ie Steuerkodes an den Ausgängen des Start-Stopp-0ekoders 5, der z. B. durch den Schaltkreis K 556 RT 4 realisiert sein kann, und der Tastenrangierlogik 6 werden den Adreßeingängen der freiprogrammierbaren Speicher 9, die z. B. durch die EPR0Ms U 27L6 C, U 2764 C gebildet werden, zugeführt, Sie Iösen bei 8etätigung einer Taste die serielle Datenausgabe aus. Ein Teil der gespeicherten Informationen der freiptogrammierbaren Speicheranordnung steuert die Auswahllogik 10, die ihrerseits die Steuerelektronik des.Fernbedienungsschaltkreises 8 beeinflußt.

Der Fernbedienungsschaltkreis I spricht grundsätzlich nur dann an, wenn die den programmierbaren Speichern 9 zugeführten Zeilen- und Spalteninformationen, welche die Speicheranordnung adressieren, ein gültiges 0atenwort zur Ansteuerung des Fernbedienungsschaltkreises 8 erzeugen.

Die Baugruppen sind im wesentlichen aus Bauelementen der TTL-Low-Power-Schottky-Reihe und der CMOS-Logikbaureihe V 4000 realisiert.

#### Literatur

/1/ WP 325 432 7 DD. Ablaufsteuerung / (71) VEB Applikationszentrum Elektronik Berlin

Wicht

 $\bullet$  ai

## **Patentinformation**

#### CM0S-Speicher mit Schreibschutzschaltung

Beim Zuschalten der Betriebsspannung während des Stand-by-Betriebes von CMOS-Speichern oder generell bei Betriebsspannungsänderungen über einen Toleranzbereich hinaus, kommt es bei CM05-Speichern unter bestimmten Eedingungen zu Datenverlusten oder zu einem unerwünschten Datentransfer.

Um diese Datenverluste durch ungewollte oder zufäIIige 5ignalzustände - hervorgerufen durch unzul-ässige Spannungsänderungen - zu verhindern werden Spannungsüberwachungsschaltungen eingesetzt, die jedoch aufwendig und unzuverlässig arbeiten, da Störungen und Einschwingvorgänge bei schnellen Folgen von Betriebsspannungszu- und abschaltungen auftreten können.

Mit der vorgeschlagenen Schaltung /I/ werden die Nachteile bekannter Schaltungen ausgeschlossen.

Die Schaltung ist nach dem Abschalten sofort betriebsbereit und in der Lage, auf kürzeste Ab- und Zuschaltvorgänge sicher zu reagieren.

Die Schaltung kann mit ErfoIg z. B. in alIen batteriegestützten CM0S-Speicherschaltungen zur Datensicherheit eingesetzt werden, u. ä. in modularen statischen RAM-Systemen, wie sie in transportablen Rechnern Anwendung finden.

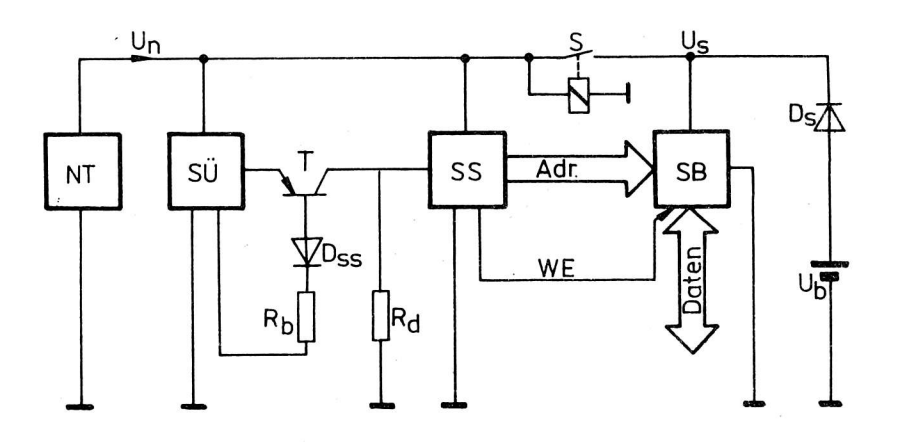

#### Bild 1: Schreibschutzschaltung

Entsprechend BiId I besteht die Schaltung aus dem Netzteil NT, der Spannungsüberwachungsschaltung SÜ - mit der Beschaltung Transistor T, Diode D<sub>SS</sub> und Widerstand R<sub>b</sub>, der Speichersteuerschaltung SS, der Gruppe der Speicherschaltkreise SB, dem Schalter S, der Diode D<sub>S</sub> und der Batterie U<sub>b</sub>.

Die Spannungsüberwachungsschaltung SU mit der Beschaltung sorgt dafür, daß bei einem Absinken def Betriebsspannung U<sub>n</sub> unter einen zulässigen Minimalwert, ein Sperrsignal zur Blockade der Steuereingänge der Speicher 5B erzeugt wird.

Durch die Batterie U<sub>b</sub> wird der Schaltung über die Diode D<sub>S</sub> die Schlafspannung bereitgestellt. Das Entladen der Batterie U<sub>b</sub> über andere Schaltungsteile während des Stand-by-Betriebes wird durch den Schalter S verhindert.

Der mit seinem Emitter an die Spannungsüberwachungsschaltung SU angeschaltete Transistor T erhält ein positives Potential, wenn für die RAM in der Speicherschaltung SB die Freigabe des Schreibbetriebes über die Schreibschutz-Steuerleitung WE erfolgte. Die Basis des Transistors T ist über die spannungsbestimmende Diode D<sub>SS</sub> und den Basiswiderstand R<sub>b</sub> an die Spannungsüberwachungsschaltung SÜ angeschlossen. Der an den Kollektor des Transistors T angeschlossene Arbeitswiderstand R<sub>d</sub> stellt gleichzeitig den Pull-down-Widerstand der nachfolgenden Speichersteuerschaltung (Torschaltung) SS dar.

Durch diese Beschaltung wird eine sichere Sperrung der nachfolgenden Speichersteuerschaltung SS während der Ubergangsphase aus dem Stand-by-Eetrieb in den Betriebszustand erreicht.

#### ai 10 (1989) H. 6

Der Transistor T bleibt solange gesperrt, bis am Eingang der Spannungsüberwachungsschaltung SÜ die volle Betriebsspannung U<sub>n</sub> anliegt. Die Speichersteuerschaltung SS wird durch den Widerstand R<sub>d</sub> während dieser Phase gewaltsam auf Massepotential gelegt, um Havarien während der Einschaltvorgänge an den Speichern SB sicher zu vermeiden.

Die Beschaltung kann z. B. mit Erfolg beim statischen Schreib-Lese-Speicher mit wahlfreiem Zugriff vom Typ UL 6516 DG 15 angewendet werden, um den Datenerhalt während des Überganges vom Stand-by-Betrieb in den Betriebszustand zu gewährleisten.

#### Literatur

/1/ WP 315 942 4 DD. Schreibschutzschaltung / (71) VEB Applikationszentrum Elektronik Berlin

Wicht

#### Eintakt-Schaltwandler

Der vorgeschlagene Eintakt-Schaltwandler /1/ ist als Schaltnetzteil oder als Schaltregler für die Stromversorgung elektronischer Einrichtungen, z. B. von Fernsehempfängern oder in Vorschaltgeräten  $^\prime$ für Entladungslampen verwendbar.

Mit der angegebenen Schaltung wird mit hohem Wirkungsgrad (größer 90 %) elektrische Energie aus einer Gleichspannungsquelle in eine nahezu sinusförmige Wechselspannung vorgegebener Amplitude in einem Frequenzbereich größer 20 kHz umgewandelt.

Im Gegensatz zu den bekannten Schaltungen kann mit der vorgeschlagenen Lösung im Bedarfsfall die Ausgangsleistung bei Schwankungen der Eingangsgleichspannung geregelt werden, und es wird auch im Bereich von kleinen und mittleren Übertragungsleistungen ein hoher Wirkungsgrad erzielt.

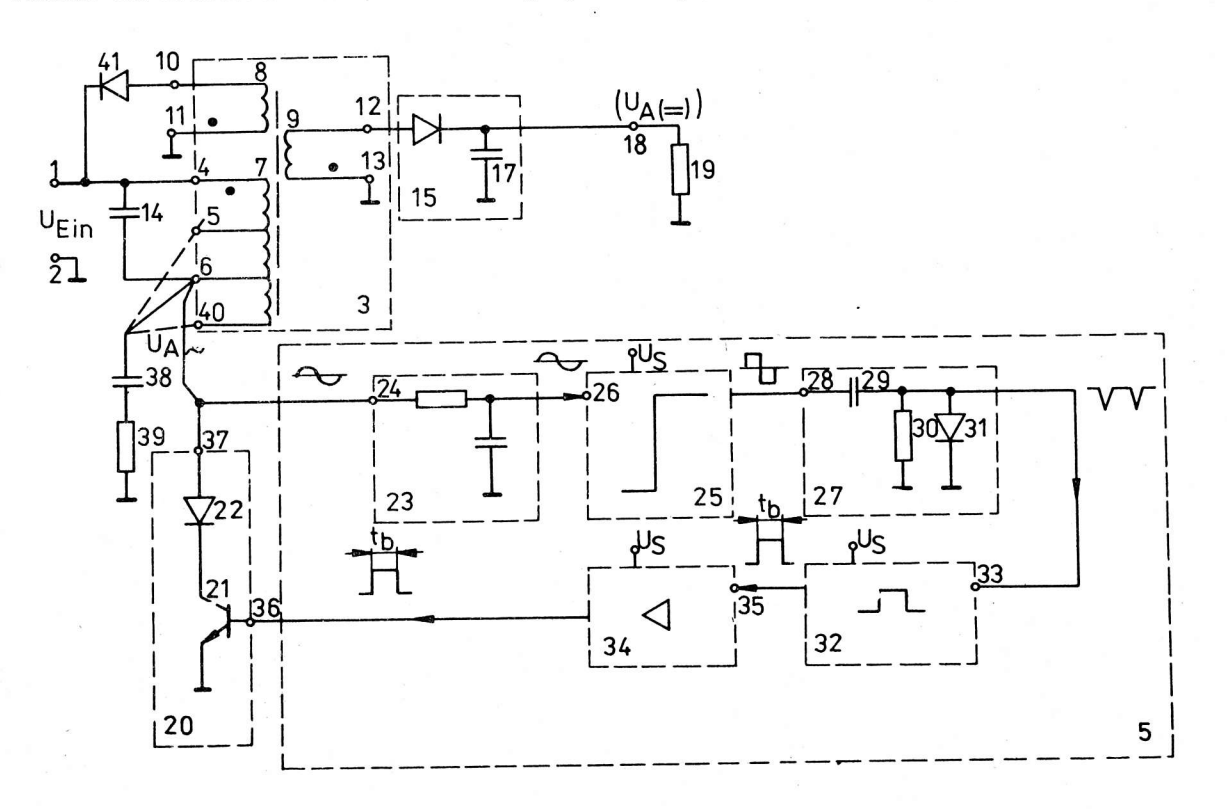

Bild 1: Übersichtsschaltplan des Eintakt-Schaltwandlers

Entsprechend der Darstellung in Bild 1 ist die Eingangsgleichspannung U<sub>Ein</sub> mit den Eingangsklemmen 1 und 2 des Schaltwandlers verbunden. Dabei ist die Hauptwicklung 7 des Leistungsübertragers 3 mit ihrem Anschluß 4 mit der positiven Eingangsklemme 1 und Anschluß 6 der Wicklung 7 mit Anschluß 37 der Schaltstufe 20 verbunden. Zwischen den Anschlüssen 4 und 6 ist der Kondensator 14 geschaltet, der mit der Induktivität der Wicklung 7 einen Parallel-Resonanzkreis bildet. Die Schaltstufe 20 besteht aus dem Schalttransistor 21, dessen Kollektor über eine Diode 22 an Anschluß )7 geführt ist.

Die Schaltstufe 20 schaltet den Parallel-Resonanzkreis 7, 14 periodisch im Takt seiner Resonanzfrequenz an die Eingangsgleichspannung U<sub>Ein</sub> und führt ihm damit periodisch Energie zu, so daß an der Wicklung 7 eine annähernd sinusförmige Spannung  $U_A$  konstanter Amplitude entsteht.

Die Spannung U<sub> $_{\Delta}$ </sub> wird an die Eingangsklemme 24 des Phąsenverzögerungsgliedes 23 geführt und von dessen Ausgang aIs phasenverschobene Spannung an den Eingang 25 des aktiven Impulsformers 25 gelegt, der die Eingangssinusspannung in eine Ausgangsrechteckspannung umformt. Diese am Eingang 28 des passiven Impulsformers 27 anliegende Rechteckspannung wird durch das Hochpaßglied 29, 30 differenziert. Durch die Diode 31 wird die positive Impulsflanke unterdrückt, so daß am Ausgang des Impulsformers 27 eine Folge von negativen Nadelimpulsen entnommen wird, die am Eingang 33 des monostabilen Multivibrators 32 wirksam werden und als Einzelimpulse an den Eingang 35 der Ansteuerstufe 34 gelangen.

Die Ansteuerstufe 34 liefert die benötigte Steuerleistung für die Schaltstufe 20 und legt den leistungsmäßig verstärkten Ansteuerimpuls an den Eingang l6 der Schaltstufe 20.

Die Reihenschaltung des Phasenverzögerungsgliedes 2f mit dem aktiven und passiven Impulsformer 25 und 27, mit dem monostabilen Multivibrator 32 und mit der Ansteuerstufe 34 bildet vom Ausgang 37 der Schaltstufe 20 bis zum Eingang 36 der Schaltstufe 20 das impulsgesteuerte Rückkopplungsglied 5, welches mit der Schaltstufe 20 und dem Parallelschwingkreis 14,7 einen schwingungsfähigen Generator konstanter Schwingungsamplitude darstellt.

Die notwendige Leerlauffestigkeit wird durch eine zusätzliche Wicklung 8 im Leistungsübertrager 3 erreicht, deren Anschlüsse 10, 11 zum einen auf das Bezugspotential und zum anderen über eine Diode 41 an die positive Eingangsklemme I geführt sind.

Zur Regelung der Ausgangsleistung bei Eingangsspannungsschwankungen weist der Multivibrator J2 einen Anschluß auf, der mit dem Ausgang eines Verstärkers verbunden ist, welcher an eine Referenzspannung angeschlossen ist und dessen weiterer Anschluß mit der Eingangsspannung U<sub>Fin</sub> oder mit der Ausgangsspannung U<sub>A</sub> verbunden ist (in Bild 1 nicht dargestellt).

Die Bezugszeichen in,Bild I stellen des weiteren dar:

-15 - Gleichrichterschaltung

- 16 0iode
- 17 Ladekondensator
- 19 Gleichspannungsverbraucher (2. B. eine elektronische Betriebsschaltung)
- J8 Kondensator
- 39 Wechselspannungsverbraucher (z. B. eine Entladungslampe)

#### Literatur

/I/ WP 246 216 DD. Eintakt-Schaltwandler / (71) VEB Applikationszentrum Elektronik Berlin

Wicht

oal

## Patentinformation

#### Spannungsüberwachungsschaltung bei Programmierspannungen für Festwertspeicher

Die vorgeschlagene Schaltung /1/ ermöglicht u. a. in Programmiergeräten (z. B. für EPROMs) die Erfassung von Störfällen und die Ermittlung von defekten Festwertspeichern bzw. falsches Eingeben in das Gerät.

Die Schaltung ist darüberhinaus geeignet, elektrische Verbraucher optimal vor Überlast eder Kurzschluß zu schützen und Spannungsüberwachungen zu realisieren.

Gegenüber den bekannten Schaltungen wird der Stromfluß im Störungsfall unterbrochen; der Stromfluß im Laststromkreis kann durch ein externes Steuersignal gezielt unterbrochen werden, ohne dabei die Wirksamkeit der Stromflußunterbrechung bei Überlast oder Kurzschluß zu beeinträchtigen.

Entsprechend Bild 1 ist der Emitter des als elektronischer Schalter wirkenden Transistors T1 mit dem Pluspol der Betriebsspannungsquelle +U<sub>R</sub> verbunden. Der Basisstromkreis des Transistors T1 besteht aus dem Spannungsteiler R1 ... R3; R4 N C1.

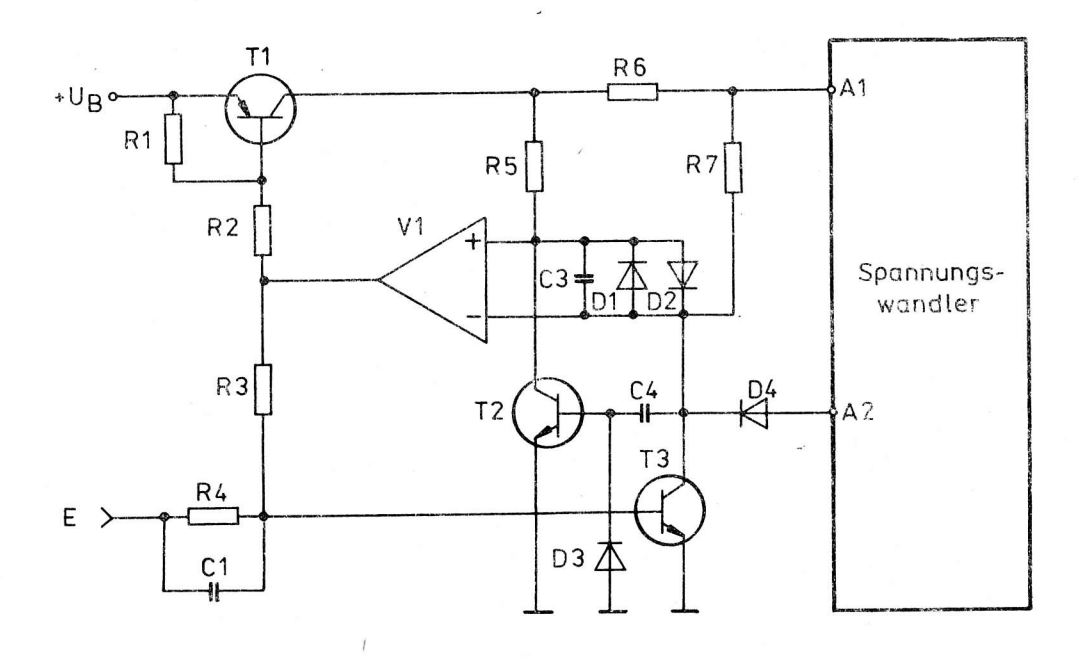

#### Bild 1: Spannungsüberwachungsschaltung

Mit dem Steuerspannungsanschluß E läßt sich die Schutzschaltung durch Anlegen einer positiven Steuerspannung ausschalten bzw. durch das Anlegen von Masse-Potential wieder einschalten.

Im Ruhezustand, d. h. der Steuerspannungseingang E liegt auf positivem Potential beim Zuschalten der Betriebsspannungsquelle, ist der Transistor T3 durchgeschaltet. Der Ausgang des als Komparator geschalteten Operationsverstärkers V1 liegt auf "High"-Potential und der Transistor T1 ist gesperrt, wenn der durch den Basisstrom von Transistor T3 hervorgerufene Spannungsabfall am Widerstand R1 genügend klein ist. Der Kondensator C1 wird aufgeladen. Wird jetzt der Steuerspannungsanschluß E an Masse gelegt, dann wird durch die im Kondensator C1 gespeicherte Ladung der Transistor T3 kurzzeitig gesperrt. Dieser Vorgang bewirkt am Kollektor des Transistors T3 einen kurzen positiven Nadelimpuls, welcher über den Kondensator C4 den Transistor T2 kurzzeitig leitend macht und somit die Potentialverhältnisse an den Eingängen des Operationsverstärkers V1 umkehrt. Der Ausgang des Operationsverstärkers V1 geht deshalb nahezu auf Massepotential. Der Transistor T1 erhält über den Widerstand R2 Basisstrom und schaltet durch.

#### ai 10 (1989) H.6

Die Betriebsspannung +U<sub>R</sub> liegt somit über dem Strommeßwiderstand R6 am Eingang A1 des Spannungswandlers an. Im Betriebsstrombereich des Spannungswandlers werden die Potentialverhältnisse an den Eingängen des Operationsverstärkers V1 durch den Spannungsabfall am Widerstand R6 über die Widerstände R5 und R7 so eingestellt, daß der Ausgang des Operationsverstärkers V1 nahezu Massepotential einnimmt, d. h. der Transistor T1 bleibt durchgesteuert.

Wird der Spannungsabfall am Widerstand R6, hervorgerufen durch den Laststrom infolge einer Überlast oder eines Kurzschlusses zu groß, dann kehren sich die Potentialverhältnisse an den Eingängen des Operationsverstärkers V1 um, so daß dessen Ausgang auf "High"-Potential liegt und der Transistor T1 damit gesperrt wird. Die Betriebsspannung ist dadurch vom Spannungswandler abgeschaltet.

Eine Wiedereinschaltung der Schutzschaltung kann nur erfolgen, wenn diese zuvor über den Steuerspannungseingang E zunächst ausgeschaltet wird, d. h. der Steuerspannungseingang E muß auf positives Potential geschaltet werden. Wenn danach der Steuerspannungseingang E an Masse gelegt ist, läuft der vorher beschriebene Einschaltvorgang ab.

Damit im ausgeschalteten Zustand die Schutzschaltung die Ausgangsspannung des Spannungswandlers unabhängig von der Taktung des Spannungswandlers nahezu auf "Null Volt" hält, wird über die Diode D4 auch der Takt des Spannungswandlers abgeschaltet.

Die Dioden D1, D2 verhindern, daß die Eingänge des Operationsverstärkers V1 übersteuert werden und damit eine Funktionsbeeinträchtigung des Operationsverstärkers V1 hervorrufen.

Der Kondensator C3 vermindert die Schwingneigung der gesamten Schaltungsanordnung.

#### Literatur

/1/ WP 307 731 8 DD. Elektronisch steuerbare Schutzschaltung / (71) VEB Applikationszentrum Elektronik Berlin

Wicht

ai

## Nachnutzbare Anwendungen

Übersicht über beziehbare Angebotsrecherchen aus dem Zentralen Nachweisspeicher Angewandte Mikroelektronik (ZNAM) - (Stand Juni 1989)

A) Noch verfügbare Angebotsrecherchen

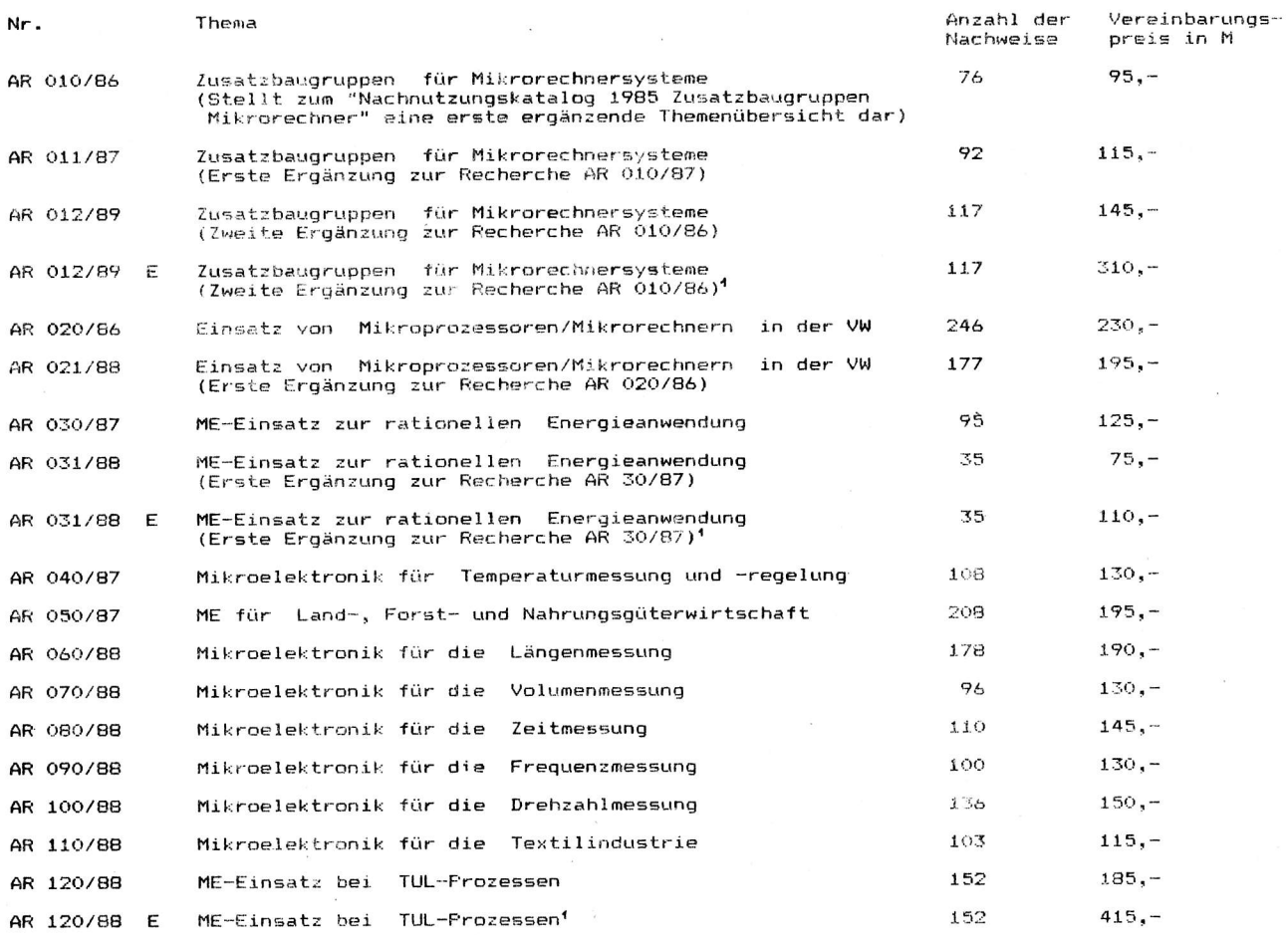

Sollte inzwischen eine der Recherchen vergriffen sein, können wir Ihnen u. U. durch eine überarbeitung<br>der Recherche (z. B. Ergänzung auf den neuesten Stand oder Neuausschrift) helfen. Da sich in einem<br>solchen Fall die Ver surveys and the contract with the components and the contract of the contract of the second contract of the second state ("mit überarbeiteter Recherche zum veränderten Preis einverstanden/nicht<br>einverstanden") zu versehen.

B) In Vorbereitung befinden sich für das zweite Halbjahr 1989:

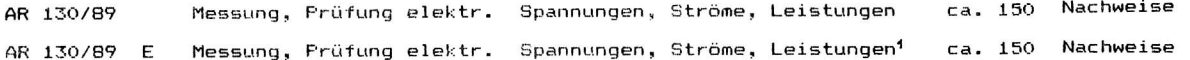

Bestellungen bzw. Vorbestellungen richten Sie bitte schriftlich an

VEB Applikationszentrum Elektronik Berlin Abt. DA<br>PF 211 Berlin  $1035$ 

Grundsätzliche Sachauskünfte zu den Recherchen erhalten Sie telefonisch unter Berlin 43 00 811 App. 22,<br>Einzelauskünfte im Rahmen der Auswertung der Recherchen bei den IfAM/BIS (Anschriften siehe umseitig).

------<br>Erläuterung: 1 – Die Zusatzkennzeichnung der Recherche-Nr. mit einem E weist darauf hin, daß infolge<br>der Weiterentwicklung der Recherchemöglichkeit in dieser Recherche E r w e i t e r t e Aussagen zu Aussagen zum Inhalt enthalten sind.

nnait enthalten sind.<br>Diese Erweiterungen sind Angaben von<br>- Deskriptoren<br>- In haltsaussagen (Kurzreferat) und vor allem<br>- Ursprungsbetrieb, soweit möglich bis hin zur Telefonnummer des Bearbeiters.<br>Daraus resultieren auch beibehalten wird.

ai al

 $\epsilon$ 

## Anschriften der Ingenieurbetriebe für die Anwendung<br>der Mikroelektronik (IfAM) in den Bezirken der DDR

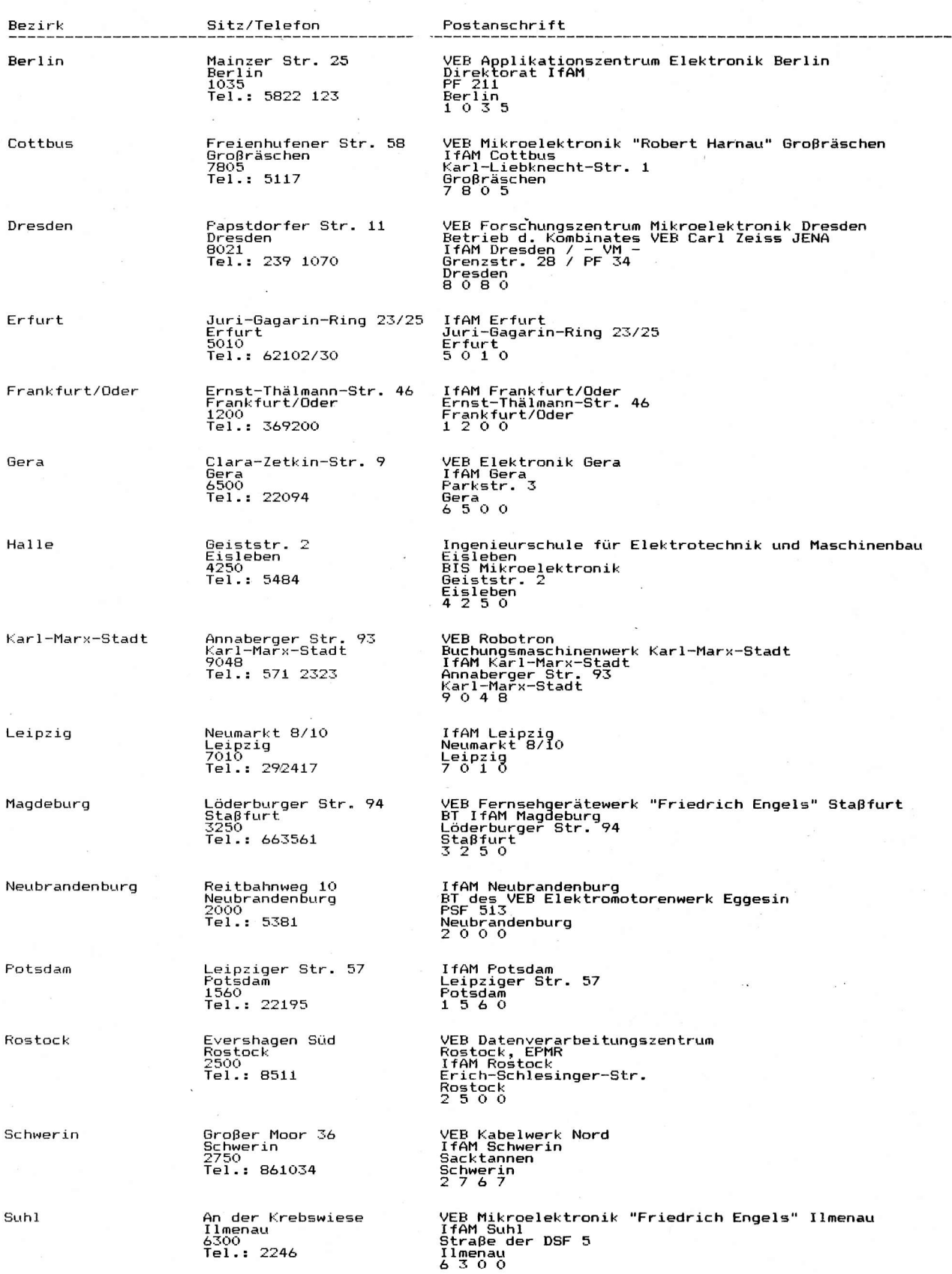

**O** ai

# Jahresinhaltsverzeichnis 1989

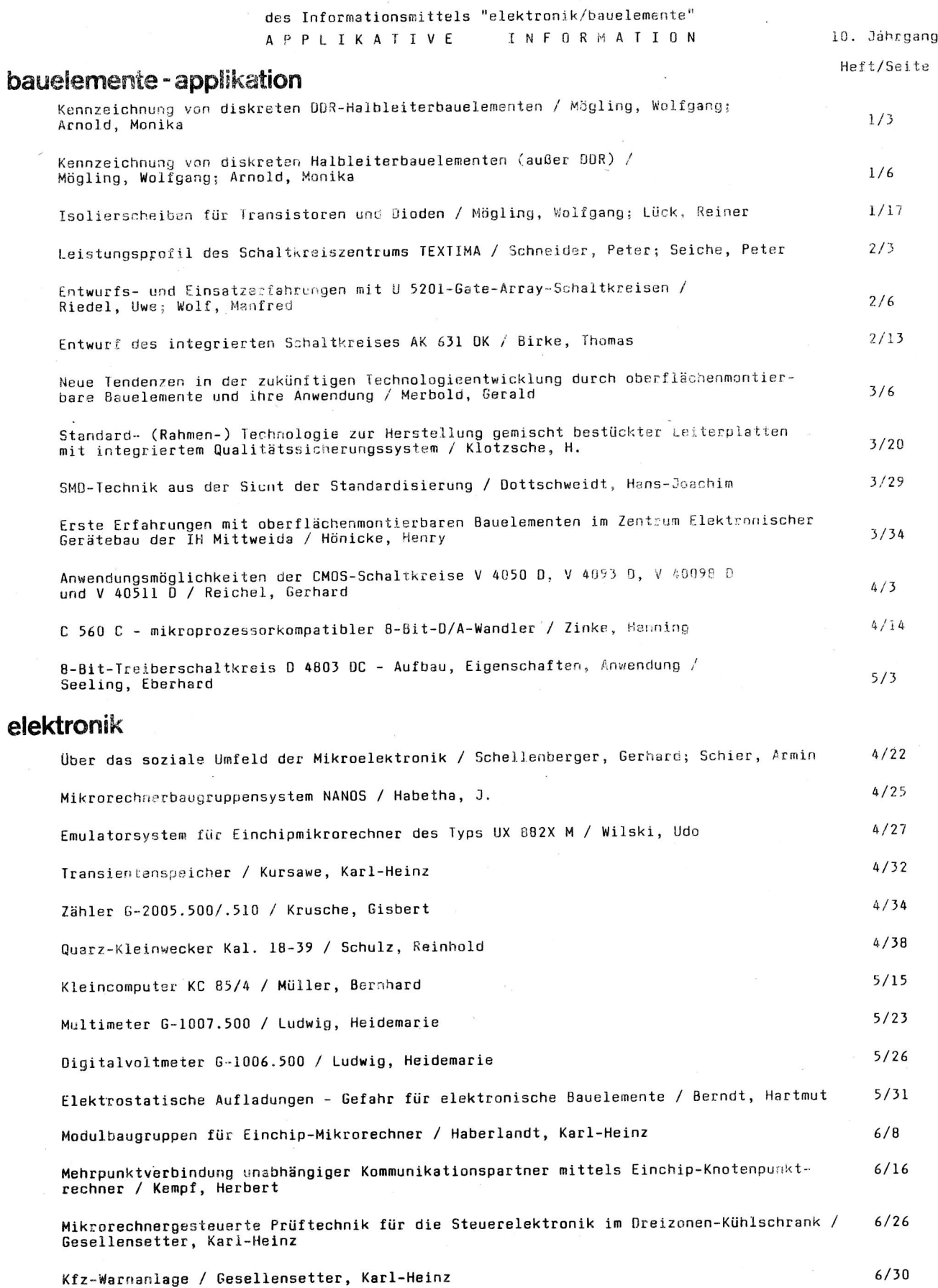

 $6/30$ 

#### 44

## ingenieurbetriebe für die anwendung der mikroelektronik

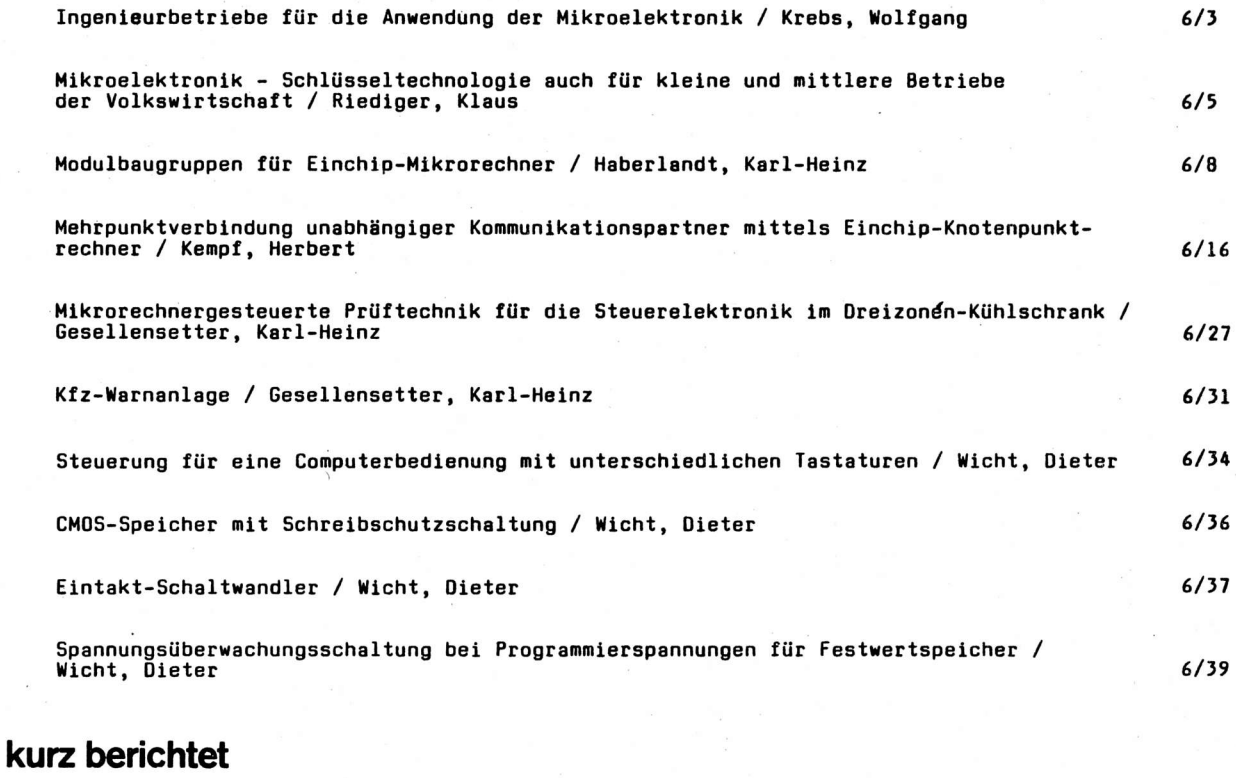

#### $4/40$ Standards  $5/41$ Standards Steuerung für eine Computerbedienung mit unterschiedlichen Tastaturen / Wicht, Dieter  $6/34$  $6/36$ CMOS-Speicher mit Schreibschutzschaltung / Wicht, Dieter  $6/37$ Eintakt-Schaltwandler / Wicht, Dieter Spannungsüberwachungsschaltung bei Programmierspannungen für Festwertspeicher /<br>Wicht, Dieter  $6/39$  $\prime$  $6/41$ Nachnutzbare Anwendungen (ZNAM)

ai

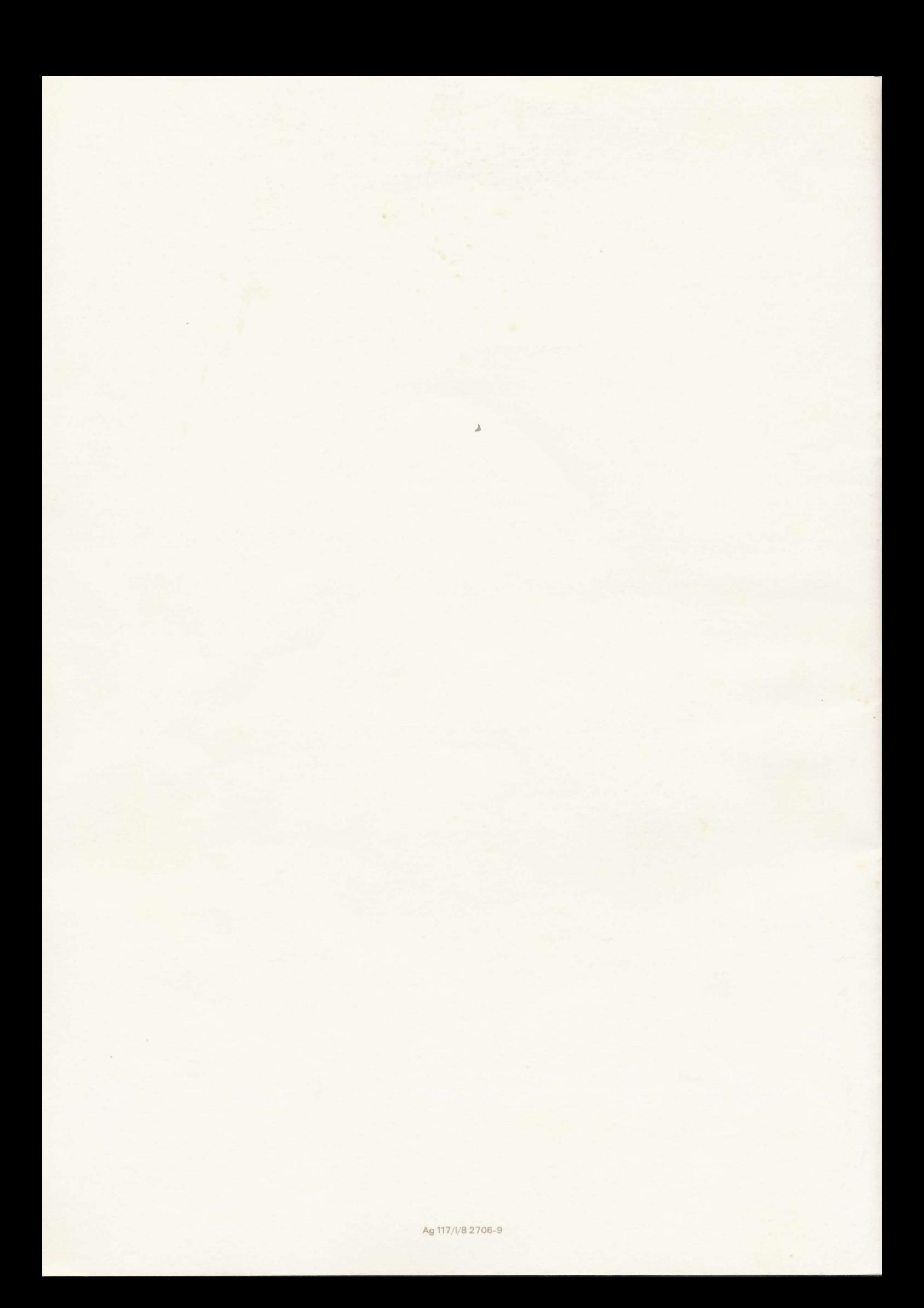